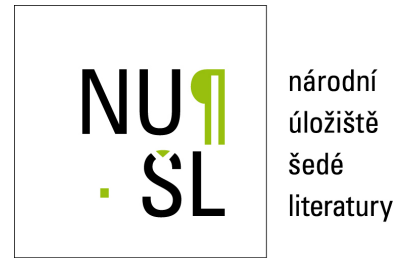

### **IINC Software**

Jiřina, Marcel 2015 Dostupný z <http://www.nusl.cz/ntk/nusl-200884>

Dílo je chráněno podle autorského zákona č. 121/2000 Sb.

Tento dokument byl stažen z Národního úložiště šedé literatury (NUŠL). Datum stažení: 04.05.2024

Další dokumenty můžete najít prostřednictvím vyhledávacího rozhraní [nusl.cz](http://www.nusl.cz) .

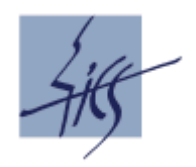

**Institute of Computer Science Academy of Sciences of the Czech Republic**

# **IINC Software**

**Marcel Jiřina**

Technical Report No. V-1225

October 2015

#### **Abstract**

In this report we present the source code in c++ of the IINC family of classifiers and k-NN classifiers with possibility to choose one from fifteen different metrics including L1, L2, Mahalanobis and Hassanat metrics. One can also use weighting of samples of the learning data. A short help of this program is described. The source code is written so that it can be compiled and run from the command line under Windows as well as under Linux environment.

Keywords: Multidimensional data, Classifier, Distance, Metrics, Hassanat metrics, k-NN, IINC.

#### Acknowledgement

This work was supported by the Czech Ministry of Education, Youth and Sports in the project No. LG15047 "Cooperation on Experiments in the Fermi National Laboratory, USA" of the programme INGO II.

# Contents

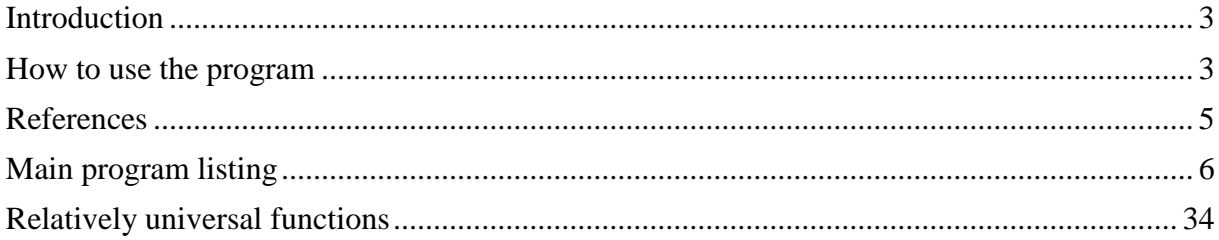

# <span id="page-3-0"></span>**Introduction**

This program contains algorithms k-NN methods and algorithms of the family of scalingbased classifiers. This family we call "IINC" and consist of three main methods:

- The "local" method that uses a local value of the scaling exponent (the distribution mapping exponent) [1]
- The "global" method that uses a global value of scaling exponent, the correlation dimension [2]
- The IINC (Inverted Indices of Neighbors Classifier). It uses inverted ranks of neighbors  $1/i$  instead of the  $1/r<sup>q</sup>$ , where *q* is the scaling exponent in two previously mentioned methods [3].

For a short description of the core of these methods see [4].

All methods can use one of fifteen metrics among them the  $L_p$  metrics with any positive  $p$ . (Of coure, if  $p < 1$  it is not a metric.) Also the Mahalanobis metric is implemented and an advanced algorithm is used [6].

There are many features from selecting a method, metric, what kind of regression will be used for stating the scaling exponent and so on. One can also use sample weights either included in data file or in a separate file. In the IINC family of algorithms samples weights are applied so that ratio  $1/r^q$  or  $1/i$  is multiplied by the sample weight. In k-NN algorithms we divide the distance by the sample weight to make it larger and less influential when weight is small. Feature weights are not considered.

In k-NN methods also suppression of the influence of the crossing phenomenon can be applied. It can lead to better results when *k* larger than five is used.

To get a metric space from the data space a normalization of each feature to zero mean and unit standard deviation is used. This normalization is applied even when metric is defined so that such normalization is not needed.

The program can be easily compiled and then run from a command line under Windows as well as under Linux environment. Input data and output files are all in the text format. Simplified IINC program exists also in MS Excel, see [5].

### <span id="page-3-1"></span>**How to use the program**

Here a short help is listed. This help appears when the runtime (exe) module is run without parameters. Text in brackets [ ] means optional parameter or parameters.

```
IINC ver.10/2015.
  with sample weights and with crossing for k-NN methods
Usage: ./IINC.exe LearningFile TestFile [named parameters]
LearningFile: each row: inputs ClassMark [sample weight]
   No other data is supposed on the line.
  Max. 100 classes are supposed.
  Task dimension DIM and the LearningFile size are limited by the size of
  alloctable memory only.
TestFile: each row: inputs [ClassMark]
  Only DIM or DIM+1 items are read from the line.
Named parameters: Form: ParName=Parvalue
FileType: a type of NN and Test files. Default=0
   =0 Reading lines as numbers including ClassMark.
  =1 Reading NoOfInputs numbers and Class string.
  =2 Reading pairs (index of word, word count) until (-1 -1) then Class string.
     In this case state the dimension using named parameter DIM=...
SWEI: the name of the file of sample weights, eventually inluding the path.
   if SWEI=1 then the file of sample weights LearningFile.wei is searched.
   Default SWEI=0, i.e. no sample weights are present.
   Weights should be positive only; else absolute values are used.
```

```
 The file of weights must have the same number of rows as the learning file
   If the file of weights does not have the same number of rows as
   the LearninfFile error message appears and program stops.
sweic: the column number in the file of smoles weights.
   default 1. If the item does not exist the weight is set to 1.
DIM: the task dimension when FileType 2 is used else it is stated automatically
   according to the number of items on the first row of the LearningFile
DME: selection of the method. Default 0.
   if DME=-1 nearest neighbor methods. (Eventually weighted: distance divided by 
weight.)
     The ize of the neighborhood is given by parameter SEL.
   if DME=0 IINC (1/i) method (no influence of SEL or REG). Eventually weighted.
   if DME=1 QCregre method that uses an additive constant not DME (not weighted).
   if DME=11 QCregre method with indexing over the whole learn.set.
   if DME=2 DME-local method (SFSloc7 for SEL=0). Uses DME slope. Eventually 
weighted.
   if DME=3 CDglobal: uses correlation dimension globally. Use AdHoc
             as the number of DMEs used for CD estimation; default 100. Eventually 
weighted.
   if DME=4 CIntegral method; use SEL>=6 else neighborhood is 5.
             Uses local comparison of CI distribution functions (not weighted).
   else default DME=0 is used.
SEL: selection strategy for neighborhood. Default=2.
   if SEL<0 use abs(SEL) nearest points.
   if SEL=0 use the whole learning set and q=2*q.
   if SEL=2 use one half of samples of the learn.set.
  if SEL=3 use first sqrt(No. of samples of the learn.set).
   if SEL=4 as SEL=2 starting from 1/3 of that.
   if SEL=5 as SEL=3 starting from 1/3 of that.
   if SEL>=6 use SEL nearest points.
   else default SEL=2 is used.
REG: for DME>0 use a regression as follows.
   if REG=0 standard linear regression - default.
   if REG=1 weighted p/ln(p) linear regression.
   if REG=2 hyperbolic regression. NO weighting, NO robust.
   if REG=3 Fabian beta-prime weighted linear LMS regression.
   if REG=4 robust by deletion of large residuals.
   if REG=5 Takens CD/DME estimator (computes C too) [with ad hoc coeff. (0.8)].
Metrics; default: Metrics=2.
   if Metrics: >= 1; Lp metrics.
   if Metrics: = -1; Mahalanobis metrics derived from the whole learning set)
   if Metrics: = -2; Mahalanobis class dependent metrics.
   if Metrics: = -3; Orloci metrics.
   if Metrics: = -4; Angular semimetrics.
   if Metrics: = -5; Clark metrics.
   if Metrics: = -6; Lorentz metrics.
  if Metrics: = -7; Canberra metrics.
   if Metrics: = -8; Bray-Curtis (nearly) metrics.
   if Metrics: = -9; Intersection (nearly) metrics.
   if Metrics: =-10; Cayley-Klein-Hilbert metrics.
   if Metrics: =-11; Weierstrass metrics.
   if Metrics: =-12; Hassanat metrics.
   else Euclidean metrics.
Cross; default: Cross=0.
   if Cross = 0; Do not test the crossing point.
   if Cross > 0; Use the Cross percent from the crossing point.
      (Cross lies between 0 and 100 percent.
      (Eventually, the crossing includes weights.)
AdHoc: a constant for fine tuning in some cases. Default 1.
File of results: filename = TestFile.res:
  The first row: lrn file name, tst file name, No. of inputs, ValueOfClass1
   Other rows each:
     Input values (their number according to No. of inputs),
     class if given else 0, class found, probabilities of classes, sample No.
Additional files generated:
```

```
4
```

```
 register.txt:
     One row is appended for each task and consists of task desription,
     number of testing samples and no. of errors.
   howfar.txt:
     Shows percentage of samples already processed.
     (good for very large data sets.)
Hit ENTER to continue
```
#### <span id="page-5-0"></span>**References**

- [1] Jiřina, Marcel Jiřina jr., M.: Utilization of Singularity Exponent in Nearest Neighbor Based Classifier. Journal of Classification. Vol. 30, No. 1 (2013), pp. 3-29. ISSN 0176-4268 http://hdl.handle.net/11104/0208364 .
- [2] Marcel Jiřina, Marcel Jiřina, jr. (2014) Correlation dimension based Classifier. IEEE Transactions on Cybernetics, Vol. 44, No. 12 , pp. 2253-2263. ISSN 2168-2267
- [3] Jiřina, Marcel Jiřina jr., M.: Classification Using Zipfian Kernel. Journal of Classification (Springer), Vol. 32, 12 April 2015, pp. 305-326. ISSN 0176-4268. Electronic version available at [http://www.library.sk/arl-cav/cs/contapp/?idx=cav\\_un\\_epca\\*0420984&repo=crepo1](http://www.library.sk/arl-cav/cs/contapp/?idx=cav_un_epca*0420984&repo=crepo1) &key=84163352979
- [4] Marcel Jirina: Exponentially scaled point processes and data classification. (Invited paper) Proceedings of the 2014 International Conference on Pure Mathematics, applied Mathematics, Computational methods (PMAMCM2014), Santorini Island, Greece, July 17-21, 2014, pp. 179- 186 (Paper MATH-27.pdf).
- [5] Marcel Jiřina: IINC classifier for MS Excel. The principle, method and Program. Technical Report No. V-1199, Institute of Computer Science, Academy of Sciences of the Czech Republic, October 2014, 9 pp.
- [6] M. Benzi and J.K. Cullum and M. Tůma. Robust Approximate Inverse Preconditioning for the Conjugate Gradient Method, SIAM J. Sci. Comput. 22 (2000), 1318--1332.

#### <span id="page-6-0"></span>**Main program listing**

```
/*Changes 08/2015>
      Crossing included if desired; variable long Cross
/*Changes 02/2014:
      Mahalanobis distance included
      Changed way of method and its parameters control; 
             DME and SEL parameters slightly modified, 
             WEI parameter discarded.
      Corrected error appearing when test data without class were used as testing 
set.
      Distances are now computed by universal separate function and corresponding 
places call this function.
*/
#include <math.h>
#include <stdlib.h>
#include <stdio.h>
#include <string.h>
#include "MyFu.h"
#define real double //float //double a v fscanf zmenit %g na %lg
//#define int long
//#define and & 1/#define or | //#define not !
void CovarMatrix(double LearnArr[], long Dimension, long LearnSamples, long Class, 
double CovMat[], long Count[]) {
      //Computes the covariance matrix CovMat for Class or for all samples if 
Class<0.
      //zero means are supposed !! 
      long i,j,k,kk,trida;
      double x;
      if(Class<0) {
             x=1/(double)LearnSamples;
             kk=0;}
      else {
             x=1/(double)Count[Class];
             kk=Class;
      }
      //zeros to kk-th layer of CovMat
      for(i=0;i<Dimension;i++)
             for(j=0; j <Dimension;j++)
                   CovMat[kk*Dimension*Dimension+i*Dimension+j]=0;
      //fill-in the CovMat (the class corresponding layer)
      for(k=0;k<LearnSamples;k++){
             trida=(long)LearnArr[k*(Dimension+1)+Dimension];
             if(trida==Class || Class<0) {
                   for(i=0;i<Dimension;i++)
                          for(j=0;j<Dimension;j++){
                                CovMat[kk*Dimension*Dimension+i*Dimension+j]
+=LearnArr[k*(Dimension+1)+i]*LearnArr[k*(Dimension+1)+j]*x;
                          }
             }
       }
}// end of void CovarMatrix.
double MahalanobisDist(double x[], double y[], double ZCovMat[], long Dimension, 
long Class){
      //computes Mahalanobis dostance between x and y using CovMat already known
      //via solution of system of linear equations
      //zero means are supposed !! 
      long i, j, kk;
      double xx;
      double* ZZ= new double [Dimension*Dimension];// working ZCovMat, i.e.
```

```
if(Class<0) kk=0; else kk=Class;
      for(i=0;i<Dimension;i++){
             for(j=0;j<Dimension;j++){
                    ZZ[i*Dimension+j]=ZCovMat[kk*Dimension*Dimension+i*Dimension+j];
// printf("%10lg ", CM[i*Dimension+j]);
             }
// \text{print}(\text{''}\n);
       }
// getchar();
       //double mahala(double u[], double v[], double z[], long n){
       xx=mahala(x, y, ZZ, Dimension);
       delete ZZ; // <<<<NUTNE!!!
      return xx;
}
double Orloci(double x[], double y[], long Dimension){\frac{1}{1} = sqrt(2*(1-
\langle x, y \rangle / (||x||^*||y||)long i, j, kk;
      double xx,yy,xy;
      xx=0; yy=0; xy=0;
      for(i=0;i<Dimension;i++){
             xx+=Na2(x[i]);yy+=Na2(y[i]);xy+=x[i]*y[i];}
      xx=sqrt(xx);
      yy=sqrt(yy);
      return sqrt(2*(1-xy/(xx*yy)));
}
double Angular(double x[], double y[], long Dimension){//=
arccos(\langle x, y \rangle/(||x||*||y||))
      long i, j, kk;
      double xx,yy,xy;
      xx=0; yy=0; xy=0;
      for(i=0;i<Dimension;i++){
             xx+=Na2(x[i]);yy+=Na2(y[i]);xy+=x[i]*y[i];}
      xx=sqrt(xx);
      yy=sqrt(yy);
      return acos(xy/(xx*yy));
}
double Clark(double x[], double y[], long Dimension){//Clark metrics =
sqrt([1/nSUM[(xi-yi)/(|xi|+|yi]))^2)long i, j, kk;
      double xx,yy,xy;
      xx=0; yy=0; xy=0;
      for(i=0;i<Dimension;i++) xx+=Na2((x[i]-y[i])/(abs(x[i])+abs(y[i])));
      return sqrt(xx/Dimension);
}
double Lorentz(double x[], double y[], long Dimension){//Lorentz metrics = 
SUM[ln(1+|xi-yi|)]
      long i, j, kk;
      double xx,yy,xy;
      xx=0; yy=0; xy=0;
      for(i=0;i<Dimension;i++) xx+=log(1+abs(x[i]-y[i]));
      return xx;
}
double Canberra(double x[], double y[], long Dimension){//Canberra metrics = 
SUM[|xi-yi|/(|xi|+|yi|)]
      long i, j, kk;
```

```
double xx,yy,xy;
      xx=0; yy=0; xy=0;
       for(i=0; i<Dimension; i++) {
             xy = abs(x[i]) + abs(y[i]);if(xy>1.0e-10) xx+=abs(x[i]-y[i])/(xy);}
      return xx;
}
double BrayCurtis(double x[], double y[], long Dimension){//Bray-Curtis (nearly) 
metrics = SUM|xi-yi|/SUM(xi+yi)long i, j, kk;
       double xx,yy,xy;
      xx=0; yy=0; xy=0;
       for(i=0;i<Dimension;i++) {
             xx+=abs(x[i]-y[i]);yy+=x[i]+y[i];}
      return xx/yy;
}
double Intersection(double x[], double y[], long Dimension){//Intersection (nearly) 
metrics = 1-SUM[min(xi,yi)]/min[sum xi,sum yi]
       long i, j, kk;
      double xx,yy,xy;
      xx=0; yy=0; xy=0;
       for(i=0;i<Dimension;i++) {
             xy+=x[i]\leq y[i] ?x[i]:y[i];
             xx+=x[i];yy+=y[i];}
      return 1-xy/(xx<yy?xx:yy);
}
double CayleyKleinHilbert(double x[], double y[], long Dimension){
      //Cayley-Klein-Hilbert metrics = arccosh{abs[1-<x,y>]/[sqrt abs(1-<x,x>)*sqrt 
abs(1 - \langle y, y \rangle)]
       long i, j, kk;
      double xx,yy,xy;
       xx=0; yy=0; xy=0;
       for(i=0,i<Dimension;i++) {
             xy+=x[i]*y[i];xx+=Na2(x[i]);yy+=Na2(y[i]);}
      return 0;//acosh(abs(1-xy)/(sqrt(abs(1-xx))*sqrt(abs(1-yy))));
}
double Weierstrass(double x[], double y[], long Dimension){
       //Weierstrass metrics = arccosh{abs[sqrt(1+<x,x>)*sqrt(1+<y,y>)-<x,y>]}
      long i, j, kk;
      double xx,yy,xy;
      xx=0; yy=0; xy=0;
       for(i=0;i<Dimension;i++) {
             xy+=x[i]*y[i];xx+=Na2(x[i]);yy+=Na2(y[i]);}
      return 0; //acosh(abs(sqrt(1+xx)*sqrt(1+yy)-xy));
}
double Hassanat(double x[], double y[], long Dimension){
       // Hassanat metrics =
```

```
8
```

```
// = sum{if min xi, yi>0 then 1-(1+min xi, yi)/(1+max xi, yi) else 1-(1+min
xi, yi + abs min xi, yi) / (1 + max xi, yi + abs min xi, i)}
       long i, j, kk;
       double dist,minx,maxx;
       dist=0;
       for(i=0;i<Dimension;i++) {
              minx=x[i]\leq y[i]?x[i]:y[i];maxx=x[i]/y[i]/x[i];y[i];dist+=minx>=0?1-(1+minx)/(1+maxx):1-
(1+minx+fabs(minx))/(1+maxx+fabs(minx));
       }
       return dist;
}
double distance(double x[], double y[], double ZCovMat[], long Dimension, 
              double Metrics, long Class) {
       double dist2; 
       long j;
       if(Metrics>0){//then Lp metrixs
              dist2=0;
               for(j=0;\gamma)<Dimension;j++) dist2+=Na(x[j]-y[j], Metrics);
               return Na(dist2, 1/Metrics);
       }
       if((long)(Metrics-0.001)==-1){//then Mahalanobis independent of class
               return MahalanobisDist(x, y, ZCovMat, Dimension, -1);
       }
       if((long)(Metrics-0.001)==-2){//then Mahalanobis dependent of class CDM
               return MahalanobisDist(x, y, ZCovMat, Dimension, Class);
       }
         if((long)(Metrics-0.001)== -3){// Orloci metrics = sqrt(2*(1-\langle x, y \rangle / (||x||^*||y||)) \n");
              return Orloci(x, y, Dimension);
       }
         if((long)(Metrics-0.001) == -4) {// Angular semimetrics =
arccos(\langle x, y \rangle / (||x|| * ||y||)) \n");
               return Angular(x, y, Dimension);
       }
         if((long)(Metrics-0.001) == -5){// Clark metrics = sqrt{1/nSUM[(xi-
yi)/(|xi|+|yi|)]^2} \n");
              return Clark(x, y, Dimension);
       }
         if((long)(Metrics-0.001) == -6){// Lorentz metrics = SUM[ln(1+|xi-yi|)]
\langle n"):
               return Lorentz(x, y, Dimension);
       }
         if((long)(Metrics-0.001)== -7){// Canberra metrics = SUM[|xi-
yi|/(|xi|+|yi|)] \n");
              return Canberra(x, y, Dimension);
       }
        if((long)(Metrics-0.001) == -8){// Bray-Curtis (nearly) metrics = SUM|xi-
yi | / SUM(xi+yi) \n");
              return BrayCurtis(x, y, Dimension);
       }
        if((long)(Metrics-0.001) == -9){// Intersection (nearly) metrics = 1-
SUM[min(xi,yi)]/min[sum xi,sum yi] \n");
              return Intersection(x, y, Dimension);
       }
        if((long)(Metrics-0.001) ==-10){// Cayley-Klein-Hilbert metrics =
\arccosh\{\text{abs}[1-\langle x,y\rangle]/[\text{sqrt abs}(1-\langle x,x\rangle)\times\text{sqrt abs}(1-\langle y,y\rangle)]\setminus\mathbf{n''};return CayleyKleinHilbert(x, y, Dimension);
       }
        if((long)(Metrics-0.001) ==-11) {// Weierstrass metrics =
arccosh\{abs\left[sqrt\left(1+\langle x,x\rangle\right)*sqrt\left(1+\langle y,y\rangle\right)-\langle x,y\rangle\right]\}\ \n\mid n";
              return Weierstrass(x, y, Dimension);
       }
         if((long)(Metrics-0.001) ==-12)\frac{1}{7} Hassanat metrics =
```

```
// = sum{if min xi, yi>0 then 1-(1+min xi, yi)/(1+max xi, yi) else 1-
(1+min xi,yi + abs min xi,yi)/(1+max xi, yi +abs min xi,i)}
             return Hassanat(x, y, Dimension);
       }
/**/
      //else Euclidean metrics
      dist2=0;
      for(j=0;j<Dimension;j++) dist2+=Na(x[j]-y[j], 2.0);
      return Na(dist2, 1/2.0);
}
void heurQC(const void *Q, const void *C, int Dim, TDist Dist[], long zacatek, long 
konec){
      //heuristics for strange values of Q s opravou C počítáno prostě z prvního a 
posledního (index) bodu.
      //called as heurQC(&QQ[2],&CC[6], Dimense, Dist, zac, kon);
      double q,c;
      q=*(double*)Q;c=*(double*)C;if(zacatek<1) zacatek=1;
      if(q<=0 || q>Dim && Dim<6 || q>Dim-1 && Dim>5){
             q=(log(konec)-log(zacatek))/(log(Dist[konec].D)-
log(Dist[zacatek].D));//distribution mapping exponent
             c=log(konec)-q*log(Dist[konec].D);//regression constant (it estimates 
distribution density in the query point)
       }
      //a kdyby i tohle vychazelo spatne, tak jako kdysi:
      if(q<=0) q=Dim;if (Dim<6) q=(q>Dim?Dim:q);
      else q=(q>Dim-1?Dim-1:q);
      *(double*)Q=q;*(double*)C=c;
}
void HypRegre2(TDist Dist[], double q[], double C[], double LearnArr[], long 
LearnSamples, long Dimension, 
                        long zacatek, long konec, long Count[], long trida, long 
whole, long residuals, long WEI){
      //supposed distances sorted in ascending order
      //if whole>0 then use indexing over the whole learning set, otherwise count 
samples of class "trida" only.
      double ri, residu, maxresidu, lnIapr, sumresidu;
      double Sa, Sb, Sc, Sd, Se, Sf, Sr, Ss, St, lnpi, lnri;
      long i, j, index, pocet, indresidu;
      char tab;
      tab=9;
      /*/otisk Dist
      char tab; tab=9;
      for(i=0; i<50; i++) printf
("%i%c%i%c%lg%c%i\n",i+1,tab,Dist[i].I,tab,Dist[i].D,tab,(long)(0.001+LearnArr[Dist
[i].I*(Dimension+1)+Dimension]));
      getchar();/**/
      Sa=0;Sb=0;Sc=0;Sd=0;Se=0;Sf=0;Sr=0;Ss=0;St=0;
      index=0;
      for(j=0;j<LearnSamples && index<=konec;j++) {
             i=(long)(0.001+LearnArr[Dist[j].I*(Dimension+1)+Dimension]);
             if(i==trida || whole>0){// if whole>0 then take all points without 
respect to class.
                    index++;//points of the class trida are indexed in all cases one 
after another 1, 2, ...
                    if(index>zacatek && index<=konec && Dist[j].V>0) {//jen v danem 
intervalu a nepasivovane body, ktere se ale pocitaji do "pocet"
```

```
//count the number of truly used points for regression 
(1, 2, ...)ri=Dist[j].D; // distance in a given Metrics
                           lnri=log(ri);
                           lnpi=log((double)index/(double)Count[trida]);
                           Sa++;
                           Sb=Sb-lnpi;
                           Sc=Sc-1/\overline{l}npi;//+
                           Sd=Sd+lnpi*lnpi;
                           Se=Se++;//--
                           Sf=Sf+1/(lnpi*lnpi);
                           Sr=Sr-lnri;
                           Ss=Ss+lnpi*lnri;
                           St=St-lnri/lnpi;//-
                    }
             }
       }//tim mame udaje do regresni rovnice
       q[trida] = (Sd*(Sa*Sf-Sc*Sc) + Se*(Sb*Sc-Sa*Se) +Sb*(Sc*Se-Sb*Sf))/(Ss*(Sa*Sf-Sc*Sc)+St*(Sb*Sc-Sa*Se)+Sr*(Sc*Se-Sb*Sf));//=D/DQ
       C[trida]= (Ss*(Se*Sc-Sb*Sf)+St*(Sb*Se-Sd*Sc)+Sr*(Sd*Sf-Se*Se))
                     /(Ss*(Sa*Sf-Sc*Sc)+St*(Sb*Sc-Sa*Se)+Sr*(Sc*Se-
Sb*Sf));//=DkQ/DQ=(k/q)*q
      C[trida] = -log(fabs(C[trida]));
       //a= (Ss*(Sb*Sc-Sa*Sc)+St*(Sa*Sd-Sb*Sb)+Sr*(Sb*Sc-Sc*Sc))// /(Sd*(Sa*Sf-Sc*Sc)+Se*(Sb*Sc-Sa*Se)+Sb*(Sc*Se-Sb*Sf));//=Da/D
       if(residuals>0) {//RESIDUALS: compute residuals int Dist[].der
             maxresidu=0; indresidu=0; index=0; sumresidu=0;
             for(j=0;j<LearnSamples && index<=konec;j++) {
                    i=(long)(0.001+LearnArr[Dist[j].I*(Dimension+1)+Dimension]);
                    if(i==trida || whole>0){
                           index++;
                           if(index>zacatek && index<=konec && Dist[j].V>0) {//jen v 
danem intervalu a nepasivovane body, ktere se ale pocitaji do "pocet"
                                 ri=Dist[j].D; // distance in a given Metrics
                                 lnIapr=C[trida]+q[trida]*log(ri);//approx in the ln 
world
                                 residu=(double)log(index)-lnIapr;//residuum in the 
ln world
                                 Dist[j].der=residu;//lnIapr;//exp(lnIapr);
                                 sumresidu+=residu;//OK, truly, sum of residuals 
practically equals to zero.
                                 if(maxresidu<fabs(residu)){
                                        maxresidu=fabs(residu);
                                        indresidu=j;
                                  }
                           }
                           pocet++;
                    }
             }// nakonec mame indresidu pro pasivaci nejhorsiho bodu
             Dist[indresidu].V=0;//a pasivaci hned provedeme
             Dist[indresidu].der=0;
       }//end of part RESIDUALS/**/
}
void LinRegre2(TDist Dist[], double q[], double C[], double LearnArr[], long 
LearnSamples, long Dimension, 
                        long zacatek, long konec, long Count[], long trida, long 
whole, long residuals, 
                        long WEI){
       //supposed distances sorted in ascending order
       //if whole>0 then use indexing over the whole learning set, otherwise count 
samples of class "trida" only.
      double Slnri2, Slnri, Slni, Slnilnri, ri, residu, maxresidu, lnIapr, 
sumresidu, logri, logindex, W;
      long i, j, index, pocet, indresidu;
      char tab;
```

```
tab=9;
      /*/otisk Dist
      char tab; tab=9;
      for(i=0;i<50;i++) printf
("%i%c%i%c%lg%c%i\n",i+1,tab,Dist[i].I,tab,Dist[i].D,tab,(long)(0.001+LearnArr[Dist
[i].I*(Dimension+1)+Dimension]));
      getchar();/**/
      Slnri2=0; Slnri =0; Slni =0; Slnilnri=0;
      pocet=0; index=0;
      for(j=0;j<LearnSamples && index<=konec;j++) {
             i=(long)(0.001+LearnArr[Dist[j].I*(Dimension+1)+Dimension]);
             if(i==trida || whole>0){// if whole>0 then take all points without
respect to class.
                    index++;//points of the class trida are indexed in one after 
another 1, 2, ...
                    if(index>zacatek && index<=konec && Dist[j].V>0) {//jen v danem 
intervalu a nepasivovane body, ktere se ale pocitaji do "pocet"
                          pocet++;//count the number of truly used points for 
regression (1, 2, ...)ri=Dist[j].D; /* distance in a given Metrics*/
                          if(WEI==1){ //.*index/log(index) =>
      W=index=-1?1:index/log(index); //(index+1)/log(index+1);logri=W*log(ri);
                                 logindex=(double)index;//=W*log(index);
                           }
                           else {
                                 logri=log(ri);
                                 logindex=log(index);
                           }
                          Slnri2=Slnri2+logri*logri;
                          Slnri =Slnri+logri;
                          Slni =Slni+logindex;
                           Slnilnri=Slnilnri+logindex*logri;
//printf("%9lg %9i %9lg %9lg %9lg %9lg %9lg\n", logri, index, logindex, Slnri2, 
Slnri, Slni, Slnilnri);
                    }
             }
       }//thus we have data for regression equation; index is the last point used
      q[trida]= (pocet*Slnilnri-Slnri*Slni)/(pocet*Slnri2-
Slnri*Slnri);//distribution mapping exponent
      C[trida]=(Slni*Slnri2-Slnri*Slnilnri)/(pocet*Slnri2-Slnri*Slnri);//regression 
constant (it estimates distribution density in the query point)
//getchar();
      if(residuals>0) {//RESIDUALS: compute residuals int Dist[].der
             maxresidu=0; indresidu=0; index=0; sumresidu=0;
             for(j=0;j<LearnSamples && index<=konec;j++) {
                    i=(long)(0.001+LearnArr[Dist[j].I*(Dimension+1)+Dimension]);
                    if(i==trida || whole>0){
                           index++;
                          if(index>zacatek && index<=konec && Dist[j].V>0) {//jen v 
danem intervalu a nepasivovane body, ktere se ale pocitaji do "pocet"
                                 ri=Dist[j].D; /* distance in a given Metrics*/
                                 lnIapr=C[trida]+q[trida]*log(ri);//approx in the ln 
world
                                 residu=(double)log(index)-lnIapr;//residuum in the 
ln world
                                 Dist[j].der=residu;//lnIapr;//exp(lnIapr);
                                 sumresidu+=residu;//OK, truly, sum of residuals 
practically equals to zero.
                                 if(maxresidu<fabs(residu)){
                                        maxresidu=fabs(residu);
                                        indresidu=j;
                                 }
                           }
```

```
12
```

```
pocet++;
                    }
             }// nakonec mame indresidu pro pasivaci nejhorsiho bodu
             Dist[indresidu].V=0;//a pasivaci hned provedeme
             Dist[indresidu].der=0;
      }//end of part RESIDUALS
}
void Takens(TDist Dist[], double q[], double C[], double LearnArr[], long 
LearnSamples, long Dimension, 
                        long zacatek, long konec, long Count[], long trida, long 
whole, long residuals, 
                        long WEI, double AdHoc){
       //supposed distances sorted in ascending order
      //if whole>0 then use indexing over the whole learning set, otherwise count 
samples of class "trida" only.
      double Maxlnri, Slnri2, Slnri, Slni, Slnilnri, ri, residu, maxresidu, lnIapr, 
sumresidu, logri, logindex, W;
      long i, j, index, pocet, indresidu;
      char tab;
      tab=9;
      /*/otisk Dist
      char tab; tab=9;
      for(i=0; i<50; i++) printf
("%i%c%i%c%lg%c%i\n",i+1,tab,Dist[i].I,tab,Dist[i].D,tab,(long)(0.001+LearnArr[Dist
[i].I*(Dimension+1)+Dimension]));
      getchar();/**/
      Slnri2=0; Slnri =0; Slni =0; Slnilnri=0; Maxlnri=0;
      pocet=0; index=0;
      for(j=0;j<LearnSamples && index<=konec;j++) {
             i=(long)(0.001+LearnArr[Dist[j].I*(Dimension+1)+Dimension]);
             if(i==trida || whole>0){// if whole>0 then take all points without 
respect to class.
                    index++;//points of the class trida are indexed in all cases one 
after another 1, 2,if(index>zacatek && index<=konec && Dist[j].V>0) {//jen v danem 
intervalu a nepasivovane body, ktere se ale pocitaji do "pocet"
                          pocet++;//count the number of truly used points for 
regression (1, 2, \ldots)ri=Dist[j].D; /* distance in a given Metrics*/
                          if(WEI==1){ //..*index/log(index) =>
      W=index=-1?1:index/log(index); // (index+1)/log(index+1);logri=W*log(ri);
                                 logindex=(double)index;//=W*log(index);
                           }
                          else {
                                 logri=log(ri);
                                 logindex=log(index);
                           }
                          Slnri2=Slnri2+logri*logri;
                          Slnri =Slnri+logri;
                           Slni =Slni+logindex;
                          Slnilnri=Slnilnri+logindex*logri;
                          Maxlnri=Maxlnri<logri?logri:Maxlnri;
//printf("%9lg %9i %9lg %9lg %9lg %9lg %9lg\n", logri, index, logindex, Slnri2, 
Slnri, Slni, Slnilnri);
                    }
             }
       }//thus we have data for regression equation; index is the last point used
      if(AdHoc>0) Maxlnri*=AdHoc;//ad hoc 
koeficient<<<<<<<<<<<<<<<<<<<<<<<<<<<<<<<<<<<
      q[trida]= pocet/(pocet*Maxlnri-Slnri);//distribution mapping exponent
      C[trida]=(Slni-q[trida]*Slnri)/pocet;//regression constant (it estimates 
distribution density in the query point)
```

```
13
```

```
//getchar();
      if(residuals>0) {//RESIDUALS: compute residuals int Dist[].der
             maxresidu=0; indresidu=0; index=0; sumresidu=0;
             for(j=0;j<LearnSamples && index<=konec;j++) {
                    i=(long)(0.001+LearnArr[Dist[j].I*(Dimension+1)+Dimension]);
                    if(i==trida || whole>0){
                           index++;
                           if(index>zacatek && index<=konec && Dist[j].V>0) {//jen v 
danem intervalu a nepasivovane body, ktere se ale pocitaji do "pocet'
                                 ri=Dist[j].D; // distance in a given Metrics
                                  lnIapr=C[trida]+q[trida]*log(ri);//approx in the ln 
world
                                 residu=(double)log(index)-lnIapr;//residuum in the 
ln world
                                 Dist[j].der=residu;//lnIapr;//exp(lnIapr);
                                 sumresidu+=residu;//OK, truly, sum of residuals 
practically equals to zero.
                                 if(maxresidu<fabs(residu)){
                                        maxresidu=fabs(residu);
                                        indresidu=j;
                                  }
                           }
                           pocet++;
                    }
             }// nakonec mame indresidu pro pasivaci nejhorsiho bodu
             Dist[indresidu].V=0;//a pasivaci hned provedeme
             Dist[indresidu].der=0;
       }//end of part RESIDUALS /**/
}
void BetaPriRegre2(TDist Dist[], double q[], double C[], double LearnArr[], long 
LearnSamples, long Dimension, 
             long zacatek, long konec, long Count[], long trida, long whole, long 
residuals, long WEI){
      //LEPSI metoda s opakovanou lin. regresí.
      //13.1.2010 doladěna podle Fabiána
      //supposed distances sorted in ascending order
      //if whole>0 then use indexing over the whole learning set, otherwise count 
samples of class "trida" only.
      long it, itmax;
      double Slnri2, Swei, Slnri, Slni, Slnilnri, weight, ri, residu, lnIapr, 
sumresidu2, 
             logri, logindex, W, epsvar, 
inde, p2qq, sumA, sumB, sumresidu, meanRes2, meanRes2old,
             minresidu, maxresidu;//, var, varold,;
      long i, j, index, pocet, Orient,NOpq;
      char tab;
       //The Dist[j].der is used as residuals!!!, see comments.
      itmax=1000;epsvar=0.0001;//error criterion
      tab=9:
      NOpq=0;
      Orient=1;
      for(j=0;j<LearnSamples;j++) Dist[j].der=0;//here as initial weights
      for(it=0;it <= it max; it ++){
             //1.lin regression weighted
             Slnri2=0; Slnilnri=0; Slnri =0; Slni =0; Slnilnri=0; Swei=0;
             pocet=0; index=0;
             for(j=0;j<LearnSamples && index<=konec;j++) {
                    i=(long) (0.001+LearnArr[Dist[j].\overline{i}*(Dimension+1)+Dimension]);
                    if(i==trida || whole>0){// if whole>0 then take all points 
without respect to class.
                           index++;//points of the class trida are indexed in all 
cases one after another 1, 2, ...
```

```
if(index>zacatek && index<=konec && Dist[j].V>0) {//jen v 
danem intervalu
                                 pocet++;//count the number of truly used points for 
regression (1, 2, \ldots)ri=Dist[j].D; /* distance in a given Metrics*/
                                 //index=(NOpq==0?ii-Orient*p2qq:ii);//Style I. -
correction of the right hand side Y.
                                 inde=(NOpq==0?index-Orient*p2qq:index);//Style I. -
correction of the right hand side Y.
                                 if(WEI==1) { // . . *index/log(index) =>}W=inde==1?1:inde/log(inde); //(index+1)/log(index+1);logri=W*log(ri);
                                        logindex=(double)inde;//=W*log(index);
                                  }
                                 else {
                                        logri=log(ri);
                                        logindex=log(inde);
                                  }
                                 weight=1/(Na(Dist[j].der+1,3));//modify by weight 
=1/(eps+1)^3///matrix
                                 Swei =Swei+weight;
                                 Slnri =Slnri+logri*weight;
                                 Slnri2=Slnri2+logri*logri*weight;
                                 ///right hand side
                                 Slni =Slni+logindex*weight;
                                 Slnilnri=Slnilnri+logindex*logri*weight;
                           }
                    }
             }//thus we have data for weighted regression equation; index is the 
last point used
             q[trida]=(Swei*Slnilnri-Slnri*Slni)/(Swei*Slnri2-Slnri*Slnri); 
//distribution mapping exponent
             C[trida]=(Slni*Slnri2-Slnri*Slnilnri)/(Swei*Slnri2-
Slnri*Slnri);//regression constant (it estimates distribution density in the query 
point)
             //heuristics for strange values of Q s opravou C:
             heurQC(&q[trida],&C[trida], Dimension, Dist, zacatek, konec);
             //2.4.RESIDUALS: compute residuals
             index=0; sumresidu2=0; pocet=0;
             minresidu= 1.0e300; 
             maxresidu=-1.0e300;
             for(j=0;j<LearnSamples && index<=konec;j++) {
                    i=(long)(0.001+LearnArr[Dist[j].I*(Dimension+1)+Dimension]);
                    if(i==trida || whole>0){
                           index++;
                           if(index>zacatek && index<=konec ) {//jen v danem 
intervalu
                                 pocet++;
                                 ri=Dist[j].D; // distance in a given Metrics
                                 lnIapr=C[trida]+q[trida]*log(ri);//approx in the ln 
world
                                 residu=(double)log(index)-lnIapr;//Orient*(lnIapr-
(double)log(index));//residuum in the ln world
                                 Dist[j].der=residu;//here new residuals
                                 sumresidu2+=Na2(residu);
                                 if(it==0 && minresidu>residu) minresidu=residu;
                                 if(it==0 && maxresidu<residu) maxresidu=residu;
                           }
                    }
             }
             //end of part RESIDUALS
             //orientation:
             if(it==0 && maxresidu<fabs(minresidu)) Orient=-1; //once only !!
```

```
//residuals positive only !!!!!:
             for(j=0;j<LearnSamples && index<=konec;j++) {
                    i=(long)(0.001+LearnArr[Dist[j].I*(Dimension+1)+Dimension]);
                    if(i==trida || whole>0){
                          index++;
                          if(index>zacatek && index<=konec ) {//jen v danem 
intervalu
                                 residu=Dist[j].der;
                                 if(Orient>0) residu=residu-minresidu;//Orient==1
                                 else residu=maxresidu-residu;
                                 sumA+=residu/(residu+1);
                                 sumB+=1/(residu+1);
                                 sumresidu2+=Na2(residu);
                                 sumresidu+=residu;
                                 Dist[j].der=residu;
                          }
                    }
             }
             meanRes2=sumresidu2/pocet;///LearnSamples;
             p2qq=sumA/sumB;//p/qq ratio of parameters of the beta-prime 
distribution [[[[[[[[[[[[[[[
             //a ven! vysledky jsou v q[trida] a C[trida]:
             if(itmax==0) goto jdiven;
             if(it>9){//at least ten iterations. 
                    if(it>=itmax || fabs(meanRes2old-meanRes2)<epsvar) goto 
jdiven;//stop criterion var-varold původně[0]
             }
             meanRes2old=meanRes2;
      }//END of cycle variable it.
jdiven:;
}//end of BetaPriRegre2
void Regre(double LearnArr[], TDist Dist[], long Dimension, long LearnSamples, long 
Count[], double q[], 
                    double C[], /*long whole,*/ long SEL, long WEI, long trida, 
double AdHoc){
      long i, it, zacatek, konec, whole;
      for(i=0;i<LearnSamples;i++) Dist[i].V=1;//all points are valid
      zacatek=0;
      whole=0;
      if(SEL<0) konec=-SEL;
      if(SEL==0) whole=1;//indexing over the learning set
      if(SEL==0) konec=Count[trida];// if SEL==0 use the whole learning set.\langle n'' \rangle;
      if(SEL==1) konec=Count[trida];// not ready yet// if SEL==1 use the whole 
learning set till the crossing point.\n\cdot \n\cdot;
      if(SEL==2) konec=Count[trida]/2;//DEFAULT if SEL==2 use one half of samples
of the learn.set.\n");
      if(SEL==3) konec=(long)sqrt((double)Count[trida]);//if SEL==3 use first 
sqrt(No. of samples of the learn.set).\n");
      if(SEL==4) {konec=Count[trida]/2; zacatek=konec/3;}
      if(SEL==5) {konec=(long)sqrt((double)Count[trida]); zacatek=konec/3;}
      if(SEL>=6) konec=SEL;
      //if(konec>LearnSamples){konec=LearnSamples; zacatek=0;}//case of forced 
number of points for regression
      if(WEI==4) {//cycle of robust linear regression by deletion largest residuals
             for(it=0;it<(konec-zacatek)/2;it++){//iterace odstranovani odchylenych 
bodu na polovic poctu, ktery je =(konec-zacatek).
                   LinRegre2 (Dist, q, C, LearnArr, LearnSamples,
Dimension, zacatek, konec, Count, trida, whole, 1, WEI); //residuals into 
Dist[].der and passivate the worst
             }//konec iterace odstranovani odchylenych bodu
```

```
}
      if(WEI==0 | | WEI==1 | | WEI==4))LinRegre2 (Dist, q, C, LearnArr, LearnSamples, Dimension, 
zacatek, konec, Count, trida, whole, 0, WEI);// no residuals
      if(WEI==2) HypRegre2 (Dist, q, C, LearnArr, LearnSamples, Dimension, 
zacatek, konec, Count, trida, whole, 0, WEI);// no residuals
      if(WEI==3) BetaPriRegre2 (Dist, q, C, LearnArr, LearnSamples, Dimension, 
zacatek, konec, Count, trida, whole, 0, WEL;<br>if (WEL==5) Takens (Dist, q, C,
                                 (Dist, q, C, LearnArr, LearnSamples, Dimension,
zacatek, konec, Count, trida, whole, 0, WEI, AdHoc); //No residuals
      //heuristics for strange values of Q s opravou C počítáno prostě z prvního a 
posledního bodu:
      heurQC(&q,&C, Dimension, Dist, zacatek, konec);
}
void OCregre(double LearnArr[], double OutArr[], TDist Dist[], long Dimension, long
classes, long LearnSamples, long kk, 
             long Count[], double S[], double DME, long SEL, long WEI, double 
AdHoc, double weit[]){
      //lin regrese pres jednotlive tridy a bere se "aditivní" KONSTANTA, ne 
směrnice
      //kk=test sample index
      long trida, i;
      double sum;
      double* q = new double [classes];
      sum=0:for(trida=0;trida<classes;trida++){//lin regrese pres jednotlive tridy
             Regre(LearnArr, Dist, Dimension, LearnSamples, Count, q, S, SEL, WEI, 
trida, AdHoc);
             S[trida]=exp(S[trida]);// /(double)Count[trida]; .. ORIG s delenim
pocty ve tride
      }
      sum=0:for(i=0;i<classes;i++) {
             OutArr[kk*classes+i]=(double)S[i]/Count[i];//spravne!! vcetne 
apriornich pravdepodobnosti!! NUTNE!!
             sum+=OutArr[kk*classes+i];
       }
      for(i=0;i<classes;i++) OutArr[kk*classes+i] = OutArr[kk*classes+i]/sum; 
      delete q;
}
//Crossing ggggggggggggggggggggggggggggggggggggggggggggggggggg
long CrossMinCount(long classes, long Count[]) {
      long i,minCount;
      minCount=1000000000;
      for(i=0;i<classes;i++)
             if(minCount>Count[i]) minCount=Count[i];
      return minCount;
};
void CrossFill(long minCount, long classes, long Counts[], double CrossDMF[], long 
trida, double S[]){
      //the last set of cells (minCount+1) in CrossDMF serves as class points 
counter
      long i,j;
      i=(long)(0.01+CrossDMF[minCount*classes+trida]);
      CrossDMF[minCount*classes+trida]++;
      j=i*minCount/Counts[trida]; //recompute index to the same length of class DMF 
arrays
      CrossDMF[j*classes+trida]=S[trida];
};
long CrossPosition(long Cross, long minCount, long classes, long Counts[], double 
CrossDMF[], double S[]) {
```
//now we have arrays of DMFs; a task is to identify the crossing point

```
long i,j,k,claSi,closestCl,CrossPos;
      double minSi, difference;
      FILE *hh;
      printf("\nThe DMF:\n");
      for(i=0;i<minCount+5;i++){
             for(j=0;j<classes;j++)
                    printf(" %12lg",CrossDMF[i*classes+j]);
             printf("\n");
       }
      //getchar();
/**/
      for(i=0;i<minCount-1;i++){
             //find the smallest Si
             minSi=1.0e33;
             for(j=0;j<classes;j++){
                    if(minSi>CrossDMF[i*classes+j]){
                          minSi=CrossDMF[i*classes+j];
                           claSi=j;
                    }
             }
             //Find the closest class 
             closestCl=-1;
             difference=1.0e33;
             for(j=0;j<classes;j++){
                    if(j!=claSi){
                           if(CrossDMF[i*classes+j]-minSi < difference){
                                 closestCl=j;
                                 difference=CrossDMF[i*classes+j]-minSi;
                           }
                    }
             }
             //Test if they cross; there already holds the first condition: 
             // minSi< CrossDMF[i*classes+closestCl]
             CrossPos=0;
             //the second condition:
             if(CrossDMF[(i+1)*classes+claSi]>CrossDMF[(i+1)*classes+closestCl]){
                    CrossPos=i*Cross/100;
                    for(j=0; j < classes;j++)S[j]=CrossDMF[CrossPos*classes+j];
                    //Record the crossing
                    if ((hh = fopen("cross.txt", "at")) == NULL}
                           fprintf(stderr, "Cannot open file ""cross.txt"".\n");
                           ext(1);}
                    fprintf(hh, "\nCrossing at Cross= %i from %i\n", i, minCount);
                    fclose(hh);
                    printf("\nCrossing found at Cross= %i from %i\n", i, minCount);
                    //getchar();
                    break;
             }
      }
// getchar();
      return CrossPos;
}
//Crossing end end end end end end end end end end end end end 
double CDglobal(double LearnArr[], double OutArr[], TDist Dist[], long Dimension,
long classes, long LearnSamples, long kkk, 
             long Count[], double S[], double DME, long SEL, long WEI, double 
AdHoc, double MeansDev[], long TAResp, 
             double Metrics, double CovMat[], double weit[]){
       //returns the correlation dimension computed with averaging method
      //kkk=here the number of points we take the mean for estimation of the CD 
from individial DMEs
      long kk, i, j, trida;
```

```
double dist2, Q, QQ;
      double* q = new double [classes];
      //zde pouzito AdHoc pro rizeni poctu kkk, ze ktereho se bere prumer:
      if(AdHoc>kkk) kkk=(long)(AdHoc+0.5);
      if(kkk>LearnSamples-1) kkk=LearnSamples-1;//ochrana pred nesmyslnym poctem
      00=0;for(kk=0;kk<kkk;kk++){//a global cycle over kkk cases of DME computation 
using random learning samples as query points
             //Our "test" sample:
             for(j=0;j<Dimension;j++)
MeansDev[2*Dimension+j]=(LearnArr[kk*(Dimension+TAResp)+j]-
MeansDev[0*Dimension+j])/MeansDev[1*Dimension+j]; //recompute to zero mean and unit 
sigma
             //Construct Dist[.] wrt. to "test" sample and sort it
             for(i=0;i<LearnSamples;i++) {//vynulujeme pole Dist
                          Dist[i].D=1.0e33; //inicializace vzdalenosti
                          Dist[i].I=i; //hodnoty indexu
             };
             for(i=0;i<LearnSamples;i++){//probirame radky site jeden po druhem
                    trida=(long)LearnArr[i*(Dimension+1)+Dimension];
                    dist2= distance(&LearnArr[i*(Dimension+1)],
&MeansDev[2*Dimension], CovMat, Dimension, Metrics, trida); 
                    Dist[i].D=dist2; //Write to array Dist true distances in a given 
Metrics
             }// end of loop of learning samples for a given sample as a query 
point
             qsort(Dist, LearnSamples, sizeof(TDist), TDistCompare);
             // Thus there are neighbors in array Dist of type TDist arranged 
according the distances in ascending order for given class.
             //compute DME our standard way
             for(trida=0;trida<classes;trida++){//lin regrese pres jednotlive tridy
                    Regre(LearnArr, Dist, Dimension, LearnSamples, Count, q, S, SEL, 
WEI, trida, AdHoc);
             }//????????nejak ZDE vychazi moc velike hodnoty q !!!!!!!!!
             O=0:
             for(trida=0;trida<classes;trida++) Q+=q[trida];
             Q=Q/classes;//the mean value of the DME
             if(SEL==0) Q=2*Q;//estimation from the whole learning set
             QQ+=Q;}
      QQ/=kkk;//the mean value of the DMEs
       //END of CORE part ONE computing CD as mean distibution mapping exponent "Q"
      delete q;
      return QQ;
}
void SFSloc(double LearnArr[], double OutArr[], TDist Dist[], long Dimension, long 
classes, long LearnSamples, long kk, 
             long Count[], double S[], double DME, long SEL, long WEI, double 
DMEvalue, double AdHoc, double weit[],
             long minCount, long Cross, double CrossDMF[]){
      //kk=test sample index ... with weights
      long trida, i;
      double sum, Q, add;
      double* q = new double [classes];
      double* nearest = new double [classes];
      if(DMEvalue>0.5) Q=DMEvalue;//use just this value as the DME
      else{//compute DME our standard way
             sum=0;
             for(trida=0;trida<classes;trida++){//lin regrese pres jednotlive tridy
```

```
Regre(LearnArr, Dist, Dimension, LearnSamples, Count, q, S, SEL,
WEI, trida, AdHoc);
             }
             Q=0;for(trida=0;trida<classes;trida++) Q+=q[trida];
             Q=Q/classes;//the mean value of the DME
             if(SEL==0) Q=2*Q;//estimation from the whole learning set
       }
      if(Q>=Dimension-1) Q=Dimension*3/5;//correction from 16.8.2015
      //CORE part TWO - compute probability estimations for all classes for k=th 
sample:
      for(trida=0;trida<classes;trida++) {S[trida]=0; nearest[trida]=0;}
      for(i=0;i<LearnSamples;i++){
             trida=(long)(0.001+LearnArr[Dist[i].I*(Dimension+1)+Dimension]);
             add=weit[i]/Na(Dist[i].D, Q); //!! true distances in a given Metrics 
and true Q 
             if(add>nearest[trida]) nearest[trida]=add;
             S[trida]+=add;
      //void CrossFill(long minCount, long classes, long Counts[], double 
CrossDMF[], long trida, double S[]){
             if (Cross>0) CrossFill(minCount,classes,Count,CrossDMF,trida,S);
       }
//long CrossPosition(long Cross, long minCount, long classes, long Counts[], double 
CrossDMF[], double S[]) {
      if(Cross>0 && CrossPosition(Cross,minCount,classes,Count,CrossDMF,S)>0){
             \text{sum}=0:
             for(i=0;i<classes;i++) {
                    OutArr[kk*classes+i]=S[i];
                    sum+=OutArr[kk*classes+i];
             }
      }
      else {
             sum=0;
             for(trida=0;trida<classes;trida++) {
                    OutArr[kk*classes+trida]=(S[trida]-
nearest[trida])/(Count[trida]-1);
                    // including apriori probabilities - necessary!!
                    sum+=OutArr[kk*classes+trida];
             }
       }
      for(trida=0;trida<classes;trida++) 
      OutArr[kk*classes+trida] = OutArr[kk*classes+trida]/sum;
      delete q;
      delete nearest;
}
void IINC(double LearnArr[], double OutArr[], TDist Dist[], long Dimension, long
classes, long kk, 
              long Count[], double S[], long LearnSamples, double weit[],
              long minCount){
      //kk=test sample index ... with weights
      long i, k;
      double sum, trida;
      for(i=0; i <classes;i++) S[i]=0;for(i=0;i<LearnSamples;i++) {//summing up reciprocals according to classes
             k=Dist[i].I;//index of the i-th nearest neighbor
             trida=LearnArr[k*(Dimension+1)+Dimension];//its class
             S[(long)(0.001+trida)]+=weit[k]/((double)(i+1));
//=1/((double)(i+1));}
      sum=0:
      for(i=0;i<classes;i++) {
             OutArr[kk*classes+i]=(double)S[i]/Count[i];
             sum+=OutArr[kk*classes+i];
      }
```

```
for(i=0;i<classes;i++) OutArr[kk*classes+i]=OutArr[kk*classes+i]/sum;
}
void Loc k NN(double LearnArr[], double OutArr[], TDist Dist[], long Dimension,
long classes, 
             long kk, long Count[], double S[], long neighborhood, double weit[],
             long minCount, long Cross, double CrossDMF[], long LearnSamples){
      //kk=test sample index, neighborhood=neighborhood size (neighborhood-NN)
      long i, k, LAsamples, cl, CP, neighborh;
      double sum, trida;
      neighborh=neighborhood;
       //Crossing
      if(Cross>0){
             for(i=0;i<classes;i++) S[i]=0;
             for(i=0;i<LearnSamples;i++) {
                    k=Dist[i].I;//index of the i-th nearest neighbor
                    trida=LearnArr[k*(Dimension+1)+Dimension];//its class
                    S([long)(0.001+trida)]++;//void CrossFill(minCount,classes,Counts[], CrossDMF[], trida, 
S[1]if (Cross>0) CrossFill(minCount, classes, Count, CrossDMF, 
trida, S);
             }
             //long CrossPosition(long Cross, long minCount, long classes, long 
Counts[], double CrossDMF[], double S[]) {
             CP=CrossPosition(Cross,minCount,classes,Count,CrossDMF,S);
             if(Cross>0 && CP>0 && CP<neighborhood) neighborh=CP;
       } //CrossingEnd
      for(i=0; i<classes; i++) S[i]=0;
      if(neighborh>1) { // neighborhood-NN method, neighborhood>1 weighted in 
NNbase
             for(i=0;i<neighborh;i++) {
                    k=Dist[i].I;//index of the i-th nearest neighbor
                    trida=LearnArr[k*(Dimension+1)+Dimension];//its class
                    S[(long)(0.001+trida)]++;
             }
       }
      else {// (My) 1-NN method weighted in NNbase
             LAsamples=0;
             cl=0;
             for(i=0;i<classes;i++) LAsamples+=Count[i];
             for(i=0;i<LAsamples;i++) {
                    k=Dist[i].I;//index of the i-th nearest neighbor
                    trida=LearnArr[k*(Dimension+1)+Dimension];//its class
                    if(S[(long)(0.001+trida)]<1.0e-10){
                          S[(long)(0.001+trida)]+=(Dist[i].D>1.0e-
7?1/Dist[i].D:1.0e+7);
                          cl++;
                    }
                    if(cl==classes) break;
             }
       }
      sum=0:for(i=0;i<classes;i++) {
      OutArr[kk*classes+i]=(neighborhood==1?(double)S[i]:(double)S[i]/Count[i]);
             sum+=OutArr[kk*classes+i];
       }
      for(i=0;i<classes;i++) OutArr[kk*classes+i]=OutArr[kk*classes+i]/sum;
}
```

```
void CIntegral(double LearnArr[], double TestArr[], double OutArr[], TDist Dist[], 
long Dimension, 
              long classes, long LearnSamples, long kk, 
              long Count[], double S[], double DME, long SEL, long WEI, double 
AdHoc, double Metrics, double weit[]){
       //kk=test sample, i.e. query point index
       long i, j, k, K, L, pairs, konec, trida, CIcount, sa, CI1count, sb, s;
      double dist, pom, prob, maxDist, CSvM;
      if(SEL>=6) konec=SEL;
      else SEL=5;
      K=konec;//zacatek se nepouziva z principu
      pairs=K*(K+1)/2;//the size of arrays for correlation integrals
       //generate arrays for correlation integrals:
      double* CI = new double [classes*pairs];
      double* CI1= new double [classes*pairs];
      double* nprob= new double [classes*pairs];
      long* indexPrvniho= new long [classes];
       //fill in arrays for correlation integrals using nearest neighbors of the 
query point
       for(i=0;i<pairs;i++) nprob[i] = (double)i;for(trida=0;trida<classes;trida++) indexPrvniho[trida]=-1;
       for(trida=0;trida<classes;trida++){ //Dist.D,I, 
             CIcount=0;
             sa=0;
             for(j=0;j<LearnSamples && sa<K;j++){//loop over all neighbors until 
                    i=(long) (0.001+LearnArr[Dist[j].I*(Dimension+1)+Dimension]);
                    if(i==trida){//nalezen soused te tridy, ma index j.
                           if(indexPrvniho[trida]==-1) indexPrvniho[trida]=j;//we do 
not use the nearest neighbor now
                           else {
                                 sh=0:for(k=j+1;k<LearnSamples && sb+sa<K;k++){//inner 
loop over neighbors
       i=(long)(0.001+LearnArr[Dist[k].I*(Dimension+1)+Dimension]);
                                        if(i==trida){//nalezen soused te tridy, ma 
index k.
                                               //compute binate distance
                    dist= distance(&LearnArr[Dist[j].I*(Dimension+1)], 
&LearnArr[Dist[k].I*(Dimension+1)], LearnArr, Dimension, Metrics, trida); 
                                               //merge as new into list of distances, 
i.e build the correlation integral
                                               CI[CIcount*classes+trida]=dist;
                                               for(s=CIcount;s>0;s--) {
                                                      if(CI[s*classes+trida]<CI[(s-
1)*classes+trida]){//prehod
                                                            pom=CI[s*classes+trida];
      CI[s*classes+trida]=CI[(s-1)*classes+trida];
                                                            CI[(s-
1)*classes+trida]=pom;
                                                      }
                                               }
                                               C{{\sf T}}count++;
                                               sb++;
                                        }
                                 }
                           }
                           sa++;
                    }
             }//now we are ready with CI without the first point (query or the 
nearest)
             for(j=0;j<CIcount;j++) CI1[j*classes+trida]=CI[j*classes+trida];//copy 
into CI1
```

```
//query point has index kk in TestArr[] and its distances to all 
preceding points we add to CI1 correl.integral
             CI1count=CIcount;
             maxDist=0;
             sb=0;
             for(j=0;j<LearnSamples && sb<K;j++){//inner loop over neighbors
                    i=(long)(0.001+LearnArr[Dist[j].I*(Dimension+1)+Dimension]);
                    if(i==trida){//nalezen soused te tridy, ma index k.
                           //dist=Dist[j].D;
                           //if(maxDist<dist) maxDist=dist;
                           //dist=0;//compute binate distance(s to all preceding 
points add them to CI1 correl.integral)
                           //for(s=0;s<Dimension;s++)
                           // dist+=Na2(LearnArr[Dist[j].I*(Dimension+1)+s]<br>// - TestArr[kk*(Dimension+1)+sl):
                                          - TestArr[kk*(Dimension+1)+s]);
                           //dist=sqrt(dist);//truly binate distance*/
                           //compute binate distance
                           dist= distance(&LearnArr[Dist[j].I*(Dimension+1)],
&TestArr[kk*(Dimension+1)], LearnArr, Dimension, Metrics, trida); 
                           //merge as new into list of distances, i.e build the 
correlation integral
                           CI1[CI1count*classes+trida]=dist;
                           for(s=CI1count;s>0;s--) {
                                 if(CI1[s*classes+trida]<CI1[(s-
1)*classes+trida]){//prehod
                                        pom=CI1[s*classes+trida];
                                        CI1[s*classes+trida]=CI1[(s-
1)*classes+trida];
                                        CI1[(s-1)*classes+trida]=pom;
                                  }
                                  //else break;
                           }
                           CI1count++;
                           sb++;
                    }
             }
             //the nearest (the first) point has index L in Dist array and its 
distances to all preceding points we add to CI correl.integral.
             L=indexPrvniho[trida];
             sh=0:
             for(j=0;j<LearnSamples && sb<K;j++){//inner loop over neighbors
                    i=(long)(0.001+LearnArr[Dist[j].I*(Dimension+1)+Dimension]);
                    if(i==trida && indexPrvniho[trida]!=j){//nalezen soused te 
tridy, ma index k.
                           //dist=0;//compute binate distance ...Metrics
                           //for(s=0;s<Dimension;s++)
                           // dist+=Na2(LearnArr[Dist[j].I*(Dimension+1)+s] 
                           // - LearnArr[Dist[L].I*(Dimension+1)+s]);
                           //dist=sqrt(dist);//truly binate distance
                           //compute binate distance
                           dist= distance(&LearnArr[Dist[j].I*(Dimension+1)], 
&LearnArr[Dist[L].I*(Dimension+1)], LearnArr, Dimension, Metrics, trida); 
                           //merge as new into list of distances, i.e build the 
correlation integral
                           CI[CIcount*classes+trida]=dist;
                           for(s=CIcount;s>0;s--) {
                                 if(CI[s*classes+trida]<CI[(s-
1)*classes+trida]){//prehod
                                        pom=CI[s*classes+trida];
                                        CI[s*classes+trida]=CI[(s-1)*classes+trida];
                                        CI[(s-1)*classes+trida]=pom;
```

```
}
                           \mathfrak{g}CIcount++;
                           sb++;
                    }
             }
             //now there is a corr integral with the nearest point in CI
                          and corr.integral with the query point in CI1
             //Here compute difference of corr integrals CI and CI1
             //We use Cramer von Mises estimate. There are the same numbers of 
points of CI and CI1
             //and thus we can sum up differences of corresponding cells of CI and 
C<sub>11</sub>
             //and divide the total sum by the number of cells to get, in fact, the 
probability
             //on the vertical axis which originally represents only counting.
             //here CIcount==CI1count and should correspond to the number of points 
K.
             CSvM=0;
             for(i=0;i<CIcount;i++) {
                    //double interpolFast(double x, double xrow[], double yrow[], 
long rows, long from, long interpolType){
                   pom=interpolFast(CI[i], CI1, nprob, CIcount, 1, 2);//nacitam 
plochu mezi distribucnoimi funkcemi
                    CSvM+=Na2((double)i-pom);
                    pom=interpolFast(CI1[i], CI, nprob, CIcount, 1, 2);//nacitam 
plochu mezi distribucnimi funkcemi
                    CSvM+=Na2((double)i-pom);
             }
             CSvM/=(2*2*CIcount*CIcount);
             prob=CSvonMis50(CSvM, CIcount);
             OutArr[kk*classes+trida]=prob;//CSvM;//toto je snaha i bez prevodu na 
pravdepodobnost to dostat nejak ven; jinak spravne://prob;
       }//end of loop over all classes for sample No. kk in the array TestArr[kk].
      //normalize to 100 %
      pom=0;
      for(i=0;i<classes;i++) pom+=OutArr[kk*classes+i]; 
      for(i=0;i<classes;i++) {OutArr[kk*classes+i]=OutArr[kk*classes+i]/pom; 
printf("kk=%i trida=%i %lg\n", kk, i, OutArr[kk*classes+i]);}
      delete indexPrvniho;
      delete CI1;
      delete CI;
      delete nprob;
}
//K is the neighborhood now!!!
long NNbase(double LearnArr[], double TestArr[], double OutArr[], long Dimension, 
             long classes,long LearnSamples,long TestSamples, long TAResp, 
             double Metrics, long Repeated, double MeansDev[], long neighborhood, 
             double DME, long SEL, long WEI, double AdHoc, long Count[], double 
weit[], 
             long Cross, char Message[]) {
              //result=NNbase(NN, TST,Probab, Vstupu, labels, RadkuSite, RadkuTST, 
1, Metrics, 0, Means,neighborhood, DME, SEL, REG, AdHoc) ;
     //BASIC PARAMS:
     //LearnArr[LearnSamples][Dimension+1] //the learning array //C++ uklada po 
radcich!!!
     // will be overriden by normalized variables!
     //TestArr[TestSamples][Dimension+TAResp] .. the array of testing samples
     //OutArr[TestSamples] .. vector of responses to samples of the TesArr in the 
same order
```

```
 //ValueOfClass1 .. if desired response is equal to or larger than 
ValueOfClass1 then the sample is signal
     // else the sample is background
     //Dimension .. the number of independent variables
     //classes .. true number of classes
     //LearnSamples .. the number of learning samples (RadkuSite)
     //TestSamples .. the number of testing samples
     //TAResp .. either 0 if the TestArr does not include the desired responses
     // or 1 if the structure if the TestArr is the same as of 
the LearnArr
     //CONTROL PARAMS:
     //Metrics .. metrics used for distances computation, Metrics >= 1.
     //neighborhood .. the number of nearest neighbors used for class estimation.
     // if neighborhood<=0 then neighborhood=sqrt(LearnSamples)
     //Repeated .. if Repeated!=1 run normalization, else suppose normalized 
LearnArr and valid MeansDev array
     //WEI .. control of regression formula (REG)
     //Cross .. if > 0 test the crossing point and reduce neighborhood accordingly.
     //WORKING ARRAYS:
     //MeansDev[3][Dimension] .. array of normalization constants 
MeansDev[0][]=means,
     // 
MeansDev[1][]=std.deviations,
    // 
MeansDev[2][]=standardized test sample
     long i, j, kk, trida, DME1, minCount;
     double dist2, CDimense;
    minCount= CrossMinCount(classes, Count);
    double* CrossDMF = new double [ (minCount+1) * classes];double* S = new double [classes];//the working array of partial sums for
individual classes
     TDist* Dist = new TDist [LearnSamples];//array of distances and indexes to 
array of the learning set
      i=1;j=1;if((long)(Metrics-0.001)==-1 || (long)(Metrics-0.001)==-2) i=Dimension;
      if((long)(Metrics-0.001) ==-2) j = classes;double* CovMat = new double [j * i * i];//the covariance matrix array for
Mahalanobis
      double* ZZ = new double \lceil i * i * i \rceil; //the ZZ decomposition of covariance
matrix for Mahalanobis
      double* DD = new double \begin{cases} i * i * i \end{cases}; //the matrix of squares of eigenvalues of
covariance matrix for Mahalanobis
      FILE *hh;
      /*/check print
      long ii, jj, ss;
      ss=0:
      for(ii=0+ss;ii<10+ss;ii++){
                   for(jj=0;jj<=Dimension; jj++) printf("%10lg 
",LearnArr[ii*(Dimension+1)+jj]);
                   printf("n");
       \mathbf{I}printf("Hit ENTER to continue\n");
      getchar();
      long ii, jj, ss;
      s s = 0for(ii=0+ss;ii<10+ss;ii++){
             for(jj=0;jj<=Dimension; jj++) printf("%10lg 
",TestArr[ii*(Dimension+1)+jj]);
             printf("n");
       }
      printf("Hit ENTER to continue\n");
      getchar();
       /**/
```

```
//compute normalization constants //initialize
      if(Repeated!=1) //including Class Dependent Mahalanobis 
             normalize(LearnArr, Dimension, LearnSamples, Count, classes, MeansDev, 
Metrics);
      if((long)(Metrics-0.001)==-1){// for Mahalanobis independent of class
             //void CovarMatrix(double LearnArr[], long Dimension, long 
LearnSamples, long Class, double CovMat[]) {
             CovarMatrix(LearnArr, Dimension, LearnSamples, -1, CovMat, Count);
             //void ainvl(double z[],double d[],double a[],long n,double tol);
             ainvl(ZZ,DD,CovMat,Dimension,0.000001);
       }
      if((long)(Metrics-0.001) ==-2)\frac{1}{7} for Mahalanobis CDM
             //void CovarMatrix(double LearnArr[], long Dimension, long 
LearnSamples, long Class, double CovMat[]) {
             for(i=0;i<classes;i++){
                    CovarMatrix(LearnArr, Dimension, LearnSamples, i, CovMat, 
Count);//&CovMat[i*Dimension*Dimension]
                    ainvl(&ZZ[i*Dimension*Dimension],DD,CovMat,Dimension,0.000001);
             }
       }
      if(DME1==3) {//compute the correlation dimension
             //CDimense=((double)Dimension)/2;
             CDimense=CDglobal(LearnArr, OutArr, Dist, Dimension, classes, 
LearnSamples, 100, //we use mean from 100 samples here
                    Count, S, DME, SEL, WEI, AdHoc, MeansDev, TAResp, Metrics, ZZ, 
weit); 
      }
         //compute distances from the testing sample
      for(kk=0;kk<TestSamples;kk++){//loop over all testing samples
             if(Cross>0){
                    if ((hh = fopen("cross.txt", "at")) == NULL}
                                 fprintf(stderr, "Cannot open file 
""cross.txt"".\n");
                                 exit(1);}
                    fprintf(hh," %i",kk);
                    fclose (hh);
             }
             printf(" %i",kk+1);//dizpet(6);
               for(j=0; j <Dimension;j++)MeansDev[2*Dimension+j]=(TestArr[kk*(Dimension+TAResp)+j]
                     -MeansDev[0*Dimension+j])/MeansDev[1*Dimension+j]; //recompute 
to zero mean and unit sigma
              //initialization of Dist array
             for(i=0;i<LearnSamples;i++) {
                     Dist[i].D=1.0e33; //inicialization of the distance
                    Dist[i].I=i; //original indices
              };
             //samples one after another
              for(i=0;i<LearnSamples;i++){
                    //compute distances
                    trida=(long)(0.001+LearnArr[i*(Dimension+1)+Dimension]);
                    dist2= distance(&LearnArr[i*(Dimension+1)],
&MeansDev[2*Dimension], ZZ, 
                           Dimension, Metrics, trida); 
                           //set into the Dist array and also the class mark
                     trida=(long)(0.001+LearnArr[i*(Dimension+1)+Dimension]);
                    if (dist2<1.0e-10) { //dist2<1.0e-10; //zero distance => the sameclass
                                 for(i=0;i<classes;i++) OutArr[kk*classes+i]=0;
```
DME1=(long)(DME<0?DME-0.001:DME+0.001);//20091122

OutArr[kk\*classes+trida]=1.0; goto hned; } Dist[i].D=dist2; //Write to array Dist // true distances in a given Metrics }// end of loop of learning samples for a given testing sample //weighted nearest neighbor methods: we expand distances by reciprocal of weight:  $if(DME == -1)$ for(i=0;i<LearnSamples;i++) Dist[i].D=Dist[i].D/(fabs(weit[i])<0.0001?0.0001:weit[i]); //QUICK SORT qsort(Dist, LearnSamples, sizeof(TDist), TDistCompare); // Thus there are neighbors in array Dist[][trida] arranged according the distances in ascending order for each class. //END of CORE part sorting for(i=0;i<classes;i++) CrossDMF[minCount\*classes+i]=0; //CORE part TWO - compute probability estimations for ALL classes for kk=th sample://TTT //nearest neighbor(s) method if(DME1==-1) Loc\_k\_NN(LearnArr, OutArr, Dist, Dimension, classes, kk, Count, S, neighborhood, weit, minCount, Cross, CrossDMF, LearnSamples); //IINC method ... with weights if(DME1==0) IINC(LearnArr, OutArr, Dist, Dimension, classes, kk, Count, S, LearnSamples, weit, minCount); //if(DME1==10) TIINC(LearnArr, OutArr, Dist, Dimension, classes, kk, Count, S, LearnSamples, weit,); if(DME1==1 || DME1==11) QCregre(LearnArr, OutArr, Dist, Dimension, classes, LearnSamples, kk, Count, S, DME, SEL, WEI, AdHoc, weit); //local: ... with weights if(DME1==2) SFSloc(LearnArr, OutArr, Dist, Dimension, classes, LearnSamples, kk, Count, S, DME, SEL, WEI, 0, AdHoc, weit, minCount, Cross, CrossDMF); //global: ... with weights if(DME1==3) SFSloc(LearnArr, OutArr, Dist, Dimension, classes, LearnSamples, kk, Count, S, DME, SEL, WEI, CDimense, AdHoc, weit, minCount, Cross, CrossDMF); if(DME1==4) CIntegral(LearnArr, TestArr, OutArr, Dist, Dimension, classes, LearnSamples, kk, Count, S, DME, SEL, WEI, AdHoc, Metrics, weit); //CORE end; in OutArr are probabilities of sample belonging to a classs hned:; howfarWhat(TestSamples, kk, Message); }//end of loop over testing samples printf("\n"); delete DD; delete ZZ; delete CovMat; delete Dist; delete S; delete CrossDMF; // printf("za Loc k NN a delete\n"); return 0; }

```
int main(int argc, char *argv[]) 
{/*NNNNNNNNNNNNNNNNNNNNNNNNNNNNNNNNNNNNNNNNNNNNNNNNN*/
      long i, j, k, FileType, labels, CountErr[20], Count[100], RadkuTST,
MaxClasses;
       char tab, *ptr, c = '.'., paramstr[20], rovno='=', ParName[20], text[20];
       double Metrics, ParValue, DME, AdHoc, a[10010];
       long sweic, Vstupu, RadkuSite, result, SEL, REG, DME1, neighborhood, Cross;
       char SouborSite[255], TestFile[255], SWEI[255];
       FILE *hh;
      printf("\n");
    if (arac<3) {
         printf("IINC ver.09/2015.\n");
        printf(" with sample weights and with crossing for k-NN methods\n");
       printf("Usage: %s LearningFile TestFile [named parameters]\n\n", argv[0]);
         printf("LearningFile: each row: inputs ClassMark [sample weight]\n");
printf(" No other data is supposed on the line.\n \cdot \n \cdot \cdot);
printf(" Max. 100 classes is supposed.\n");
         printf(" Task dimension DIM and the LearningFile size are limited by the 
size of\n");
        printf(" alloctable memory only.\n");
         printf("TestFile: each row: inputs [ClassMark]\n");
        printf(" Only DIM or DIM+1 items are read from the line.\n");
         printf("\nNamed parameters: Form: ParName=Parvalue\n");
        printf("FileType: a type of NN and Test files. Default=0\n\cdot");
printf(" =0 Reading lines as numbers including ClassMark.\n\cdot \n\cdot;
printf(" =1 Reading NoOfInputs numbers and Class string.\n");
 printf(" =2 Reading pairs (index of word, word count) until (-1 -1) then 
Class string.\ln");<br>printf("
                      In this case state the dimension using named parameter
DIM = \ldots \setminus n";
         printf("SWEI: the name of the file of sample weights, eventually inluding 
the path.\n"); 
      printf(" if SWEI=1 then the file of sample weights LearningFile.wei is 
searched.\n");
        printf(" Default SWEI=0, i.e. no sample weights are present.\n");
       printf(" Weights should be positive only; else absolute values are 
used.\overline{\mathsf{u}}");
         printf(" The file of weights must have the same number of rows as the 
learning file\n");
        printf(" If the file of weights does not have the same number of rows 
as\n\'printf(" the LearninfFile error message appears and program stops.\n");
       printf("sweic: the column number in the file of smoles weights.\overline{\n}");
       printf(" default 1. If the item does not exist the weight is set to 1.\n\cdot\n\cdot\n;
         printf("DIM: the task dimension when FileType 2 is used else it is stated 
automatically\n");
        printf(" according to the number of items on the first row of the 
LearningFile\n");
        printf("DME: selection of the method. Default 0.\n\times");
         printf(" if DME=-1 nearest neighbor methods. (Eventually weighted: 
distance divided by weight.) \n");
        printf(" The ize of the neighborhood is given by parameter SEL.\nn";
         printf(" if DME=0 IINC (1/i) method (no influence of SEL or REG). 
Eventually weighted.\n");
         printf(" if DME=1 QCregre method that uses an ""additive"" constant not 
DME (not weighted).\n");
         printf(" if DME=11 QCregre method with indexing over the whole 
learn.set.\n");
        printf(" if DME=2 DME-local method (SFSloc7 for SEL=0). Uses DME slope. 
Eventually weighted.\n \n \begin{bmatrix}\n n' \\
 n''\n \end{bmatrix}
```

```
 printf(" if DME=3 CDglobal: uses correlation dimension globally. Use 
AdHoc \langle n^{\overline{n}}\rangle;<br>printf("
                                as the number of DMEs used for CD estimation; default
100. Eventually weighted.\n");
          printf(" if DME=4 CIntegral method; use SEL>=6 else neighborhood is 
5.\n\n\langle n" \rangle;
          printf(" Uses local comparison of CI distribution functions (not 
weighted).\n");
          printf(" else default DME=0 is used.\n");
       printf("SEL: selection strategy for neighborhood. Default=2.\n");
         printf(" if SEL<0 use abs(SEL) nearest points.\n");
         printf(" if SEL=0 use the whole learning set and q=2*q.\n\cdot n");
         //printf(" if SEL=1 XXX use learning set till the crossing point.\n\langle n" \rangle;
         printf(" if SEL=2 use one half of samples of the learn.set.\n \n \begin{bmatrix}\n 1 \\
 2\n \end{bmatrix}printf(" if SEL=3 use first sqrt(No. of samples of the learn.set).\n");
         printf(" if SEL=4 as SEL=2 starting from 1/3 of that.\n");
         printf(" if SEL=5 as SEL=3 starting from 1/3 of that.\ln");
printf(" if SEL>=6 use SEL nearest points.\n");
printf(" else default SEL=2 is used.\n");
       getchar(); 
       printf("REG: for DME>0 use a regression as follows.\n"); 
       printf(" if REG=0 standard linear regression - default.\n");
        printf(" if REG=1 weighted p/ln(p) linear regression.\n");
         printf(" if REG=2 hyperbolic regression. NO weighting, NO robust.\n");
         printf(" if REG=3 Fabian beta-prime weighted linear LMS regression.\n");
         printf(" if REG=4 robust by deletion of large residuals.\n");
       printf(" if REG=5 Takens CD/DME estimator (computes C too) [with ad hoc
coeff. (0.8)].\n\n\frac{\nu}{\nu};printf("Metrics; default: Metrics=2.\n");
         printf(" if Metrics: >= 1; Lp metrics.\n \n \binom{n}{r};
         p_{\text{right}}(" if Metrics: = -1; Mahalanobis metrics derived from the whole
learning set) \n");
printf(" if Metrics: = -2; Mahalanobis class dependent metrics.\n \n \begin{bmatrix}\n 1 \\
 2\n \end{bmatrix}printf(" if Metrics: = -3; Orloci metrics.\n");
         printf(" if Metrics: = -4; Angular semimetrics.\n");
         printf(" if Metrics: = -5; Clark metrics.\n");
         printf(" if Metrics: = -6; Lorentz metrics.\n");<br>printf(" if Metrics: = -7; Canberra metrics.\n")
         printf(" if Metrics: = -7; Canberra metrics.\n");<br>printf(" if Metrics: = -8; Bray-Curtis (nearly) m
         printf(" if Metrics: = -8; Bray-Curtis (nearly) metrics.\n");<br>printf(" if Metrics: = -9; Intersection (nearly) metrics.\n")
                    if Metrics: = -9; Intersection (nearly) metrics.\n");
         printf(" if Metrics: =-10; Cayley-Klein-Hilbert metrics.\n");
          printf(" if Metrics: =-11; Weierstrass metrics.\n");
printf(" if Metrics: =-12; Hassanat metrics.\n");
printf(" else Euclidean metrics.\n");
       printf("Cross; default: Cross=0.\n");
         printf(" if Cross = 0; Do not test the crossing point.\n\cdot \n\cdot;
          printf(" if Cross > 0; Use the ""Cross"" percent from the crossing 
point.\overline{\n}");
         printf(" (Cross lies between 0 and 100 percent.\n");<br>printf(" (Eventually, the crossing includes weights.
                        (Eventually, the crossing includes weights.) \n");
       printf("AdHoc: a constant for fine tuninwwwwwg in some cases. Default 1.\nn";
       printf("\nFile of results: filename = TestFile.res:\n");
          printf(" The first row: lrn file name, tst file name, No. of inputs, 
ValueOfClass1\n");
         printf(" Other rows each:\n");<br>printf(" Input values (their
         printf(" Input values (their number according to No. of inputs),\n");<br>printf(" class if given else 0, class found, probabilities of classes
                      class if given else 0, class found, probabilities of classes,
sample No.\n");
       printf("\nAdditional files generated:\n");
          printf(" register.txt:\n");
```

```
 printf(" One row is appended for each task and consists of task 
desription, \ln");<br>printf("
                 number of testing samples and no. of errors.\n \n \begin{bmatrix}\n n' \\
 n''\n \end{bmatrix};
       printf(" howfar.txt:\n");<br>printf(" Shows percenta
       printf(" Shows percentage of samples already processed.\n");<br>printf(" (good for very large data sets.)\n");
                 (good for very large data sets.) \n");
      printf("Hit ENTER to continue\n");
        getchar();
        return 0;
     }
      // example: i2lrn7.txt i2tst7.txt FileType=0 SWEI=myweights.w 
DME=-1 SEL=-1// example: lrn fnal tst fnal2.txt 26 FileType=0 DME=0
Metrics=2<br>// example:
                             i2lrn7.txt i2tst7.txt 4 FileType=1 DME=2
      // example: gf2x200.txt gf-tstk4.txt 10 FileType=0 DME=3 
      // example: gf2x200.txt gf-tstk4.txt 10 FileType=1 DME=2 
SEL=2 Metrics=2 REG=5 AdHoc=0.8
      // example: 0x.lrn 0.tst 10 FileType=2 kNN=1
                                                       33 FileType=0 kNN=1
DME=1 SEL=1 Metrics=1
      // example: tra 0 0 tst 0 0 34 FileType=1 kNN=1
      // wine tra 0 0 tst 0 0 13 FileType=1 DME=1 SEL=2 Metrics=1
      // wine-test tra0.015.txt tst0.0 13 FileType=1 DME=1 SEL=2
Metrics=1
      // iris i2lrn1.txt i2tst1.txt 4 FileType=1 DME=1 SEL=2 
Metrics=1
      // rn2eeg.txt tst2eeg.txt 2 FileType=0 kNN=-1 DME=1 SEL=3 REG=3 
Metrics=1
      // ParedesSynth tra-008-00.txt tst-5001c.txt 2 FileType=1 DME=3 
      printf("\n%s:\n",argv[0]);
      //evaluate parameters:
      strcpy(SouborSite,argv[1]); SouborSite[strlen(argv[1])]=(char)NULL;
      strcpy(TestFile,argv[2]); TestFile[strlen(argv[2])]=(char)NULL;
      //Vstupu=strtol(argv[3],&endptr,10);
      //defaults
      FileType=0;
      strcpy(SWEI, "0"); SWEI[1]=(char)NULL;
      sweic=1;
      DME=0:SEL=2;
      Metrics=2.0;
      MaxClasses=100;
      REC=0:
      AdHoc=1;
      Vstupu=-1;
      Cross=0;
      tab=9;
      //named parameters
      for(i=3;i<argc;i++){ //for aut.dimension changed from 4 to 3
            MYstrncpy(paramstr, argv[i], strlen(argv[i]));
             ptr = strrchr(paramstr, rovno);
             ParValue=0;
             if (ptr) {
                   MYstrncpy(ParName, paramstr, ptr-paramstr);
                   sscanf(&paramstr[ptr-paramstr+1], "%lg", &ParValue);
if(!strcmp(ParName,"FileType"))FileType=(long)ParValue;
 if(!strcmp(ParName,"SWEI")) {
                         int j;
                         j=strlen(argv[i]);
                         MYstrcpy(SWEI, argv[i], 0, 5, strlen(argv[i]));
                         strcpy(text, "Weighted samples"); text[16]=(char)NULL;
```

```
}
                    if(!strcmp(ParName,"sweic")) {
                           sweic=(long)ParValue;
                          if(sweic<1) sweic=1;
                    }
                    if(!strcmp(ParName,"DME")) DME=ParValue;
                    if(!strcmp(ParName, "SEL")) SEL=(long)ParValue;
                     if(!strcmp(ParName,"Metrics")) Metrics=ParValue;
                    if(!strcmp(ParName, "REG")) REG=(long)ParValue;
                    if(!strcmp(ParName,"DIM")) Vstupu=(long)(ParValue+0.01);
                    if(!strcmp(ParName,"Cross")) Cross=(long)(ParValue+0.01);
                    if(!strcmp(ParName,"AdHoc")) AdHoc=ParValue;
 }
      }
      if(strcmp(SWEI,"1")==0){ //weighted case, derive name of file of sample 
weights
             ptr = strrchr(SouborSite, c);
             if (ptr-SouborSite>0){
                    if (ptr) MYstrncpy(SWEI,SouborSite,ptr-SouborSite);
                    else MYstrncpy(SWEI, SouborSite, strlen(SouborSite));
             \lambdaelse {strcpy(SWEI,"s");SWEI[1]=(char)NULL;}
             strcat(SWEI,".wei");
      }
      DME1=(long)(DME<0?DME-0.001:DME+0.001);//20091122
      i=0.
      if(DME1<=-1) {
             sprintf(text,"(SEL=%i)",SEL);
             strcat(text, "-NN method");
             i=1;
      };
        if(DME1 == 0) {strcpy(text, "IINC (1/i) method"); text[17] = (char)NULL; i=1; };
       \frac{1}{i}(DME1==10){strcpy(text, "TIINC method"); text[12]=(char)NULL;i=1;};
       if(DME1 == 1) {strcpy(text, "QCregre"); text[7]=(char)NULL;i=1; };
      if(DME1==11){strcpy(text, "QCregre-whole"); text[13]=(char)NULL;i=1;};
      if(DME1==2) {strcpy(text, "DME-local"); text[9]=(char)NULL;i=1;};
      if(DME1==3) {strcpy(text, "CD-global"); text[9]=(char)NULL;i=1;};
      if(DME1==4) {strcpy(text, "CIntegral"); text[9]=(char)NULL;i=1;};
      if(i==0) {strcpy(text, "IINC (1/i) method"); text[17]=(char)NULL;DME1=0;}
//when none of above then default
      if(DME>0){
             if(REG==0) strcat(text, "standard");
             if(REG==1) strcat(text, " weighted p/ln(p)");
             if(REG==2) strcat(text, " hyperbolic");
             if(REG==3) strcat(text, " beta-prime wei.");
             if(REG==4) strcat(text, " robust by deletion");
             if(REG==5) strcat(text, " Takens estimator");
             strcat(text, " regresion");
       }
      if(Cross>0){
             //if(Cross==0) strcat(text, " No Cross");
             if(Cross>0) strcat(text, " Crossing");
             if(Cross>99){
                 strcat(text, " reduced to 50 %");
                  Cross=50;
             }
             if(REG==3) strcat(text, " beta-prime wei.");
             if(REG==4) strcat(text, " robust by deletion");
             if(REG==5) strcat(text, " Takens estimator");
             strcat(text, " regresion");
      }
      if(strcmp(SWEI,"0")!=0) strcat(text, " sample weighted");
```

```
//here state the number of inputs:
      if(FileType==2){
             if(Vstupu==-1){
                    printf("Input error: You have to state the dimension using 
DIM=... named parameter when using FileType=2.\n");
                    return 1;
             }
       }
      else {
             FILE *ff;
             if ((ff = fopen(SouborSite, "rt")) == NULL {
                           fprintf(stderr, "Procedure CountFile: Cannot open file to 
read %s.\n", SouborSite);
                           ext(1);}
             Vstupu=CtiRadek(ff, a)-1;//-1 for class label, works also for string
class labels.
             fclose(ff);
      }
      printf("%s: NNfile:%s TestFile:%s SWEI=%s sweic=%i NoOfInputs:%i FileType:%i 
", 
             text, SouborSite, TestFile, SWEI, sweic, Vstupu, FileType);
      printf("DME=%lg SEL=%i REG=%i Metrics=%lg\n", DME, SEL, REG, Metrics);
         char* labList = new char [20*MaxClasses];
      //count no of samples of all classes and fill-in the NN array,
         labels=0;
      CountFile(SouborSite, FileType, Vstupu, labels, labList, RadkuSite, a, 
MaxClasses);
         double* NN = new double [RadkuSite*(Vstupu+1)];
       for(i=0;i<labels;i++) Count[i]=0; //zeros to samples counts
         ReadFile(SouborSite, FileType, Vstupu, labels, labList, RadkuSite, a, NN, 
Count);
       // tim je nactena LearnArr do pole NN[].
      printf("RadkuSite=%i Labels=%i\n",RadkuSite, labels);
      //reading file of weights if any
      double* weit = new double [RadkuSite];
      FILE *ww;
      if(strcmp(SWEI,"0")!=0) {
             if ((ww = fopen(SWEI, "rt")) = = NULL)fprintf(stderr, "Cannot open file to read %s.\n", SWEI);
                    ext(1);
             }
             for(k=0;k<RadkuSite;k++){
                    j=CtiRadek(ww,a);
                    if(j<sweic) weit[k]=1;
                    else weit[k]=fabs(a[sweic-1]);
                    //printf("%10lg\n",weit[k]);
             }
             fclose(ww);//end of reading weights
       }
      else for(k=0;k<RadkuSite;k++) weit[k]=1;
      //read file of testing data
      CountFile(TestFile, FileType, Vstupu, labels, labList, RadkuTST, a, 
MaxClasses);
        double* TST = new double [RadkUTST*(Vstupu+1)];
      double* Probab = new double [RadkuTST*labels];
         ReadFile (TestFile, FileType, Vstupu, labels, labList, RadkuTST, a, TST, 
Count); // tim je nacten test. soubor
      printf("RadkuTST=%i Labels=%i\n",RadkuTST, labels);
      /*/otisk
      long ii, jj, ss;
      s = 0:
```

```
32
```
for(ii= $0+ss;$ ii< $10+ss;$ ii++){

```
for(j=0;jj <=Vstupu; jj++) printf("%10lq ",NN(ii*(Vstupu+1)+jj);
             printf("\n");
       }
      printf("Hit ENTER to continue\n");
      getchar();
      for(ii=0+ss;ii<10+ss;ii++){
             for(jj=0;jj <= Vstupu; jj + + ) printf("%10lg ", TST[ii*(Vstupu+1)+jj]);
             printf("\n");
      }
      printf("Hit ENTER to continue\n");
      getchar();
      /**/
      i=1;if(Metrics==-2) i=labels;
      double* Means = new double [i*3*Vstupu];
             //layers according to label, i.e. Class, then: 
             //row[0*Vstupu+...] means of features
             //row[1*Vstupu+...] sigmas of features
             //row[2*Vstupu+...] the query point normalized
      if(SEL<0) neighborhood=abs(SEL);
         if(SEL==0) neighborhood=RadkuSite; // q=2*q.\n !!
       //if SEL=1 XXX use learning set till the crossing point.\n");
        if(SEL==2) neighborhood=RadkuSite/2; //use one half of samples of the 
learn.set.\n");
      if(SEL==3) neighborhood=(long)sqrt((double)RadkuSite);//use first sqrt(No. of 
samples of the learn.set).
         if(SEL==4) neighborhood=RadkuSite/2;//as SEL=2 starting from 1/3 of 
that.\ln");
      if(SEL==5) neighborhood=(long)sqrt((double)RadkuSite);//as SEL=3 starting 
from 1/3 of that.\ln");
        if(SEL>=6) neighborhood=SEL;
      if(DME1<0) neighborhood=abs(DME1);
      if(Cross>0){
             if ((hh = fopen("cross.txt", "at")) == NULL}
                    fprintf(stderr, "Cannot open file ""cross.txt"".\n");
                    exit(1);}
             fprintf(hh,"Crossing in tst %s (learn %s), Samples 
tested:\n",TestFile,SouborSite);
             fclose(hh);
      }
      result=NNbase(NN, TST, Probab, Vstupu, labels, RadkuSite, RadkuTST, 1, 
             Metrics, 0, Means, neighborhood, DME, SEL, REG, AdHoc, Count, weit,
             Cross, SouborSite) ;
      //Evaluate and write *.res file
      EvalWri(argv[0], SouborSite, TestFile, FileType, labels, Vstupu, TST, 
RadkuTST, CountErr, Probab, 
             labList, text, DME, SEL, Metrics);
      //Write to registering file
      for(i=1;i<16;i++) CountErr[i=0;
      regist(argv[0], SouborSite , TestFile, RadkuTST, labels, CountErr, Metrics, 
text, DME, SEL);
         return CountErr[0];
}
/*KONEC ======================================================*/
```
### <span id="page-34-0"></span>**Relatively universal functions**

```
#include <math.h>
#include <stdlib.h>
#include <stdio.h>
#include <string.h>
#include <time.h> // Needed for void MyRandomize() only.
typedef struct {//structure for compare procedure for sorting
             double D;
             long I;
             long V;
             double der;
} TDist;
int TDistCompare(const void *arg1, const void *arg2 ){
    //Compare both parameters for quicksort
    //qsort(array, NumOfElements, sizeof(TDist), TDistCompare );
         TDist x,y;
         x=*(TDist*)arg1;//je hodnota prvniho argumentu
         y=*(TDist*)arg2;
        if(x.D \leq y.D) return -1;if(fabs(x.D-y.D)<1.0e-33) return 0;
         else return 1;
}
/* nonexisting operations */
double interpolFast(double x, double xrow[], double yrow[], long rows, long from, 
long interpolType){
     //Data musi byt serazena ve sloupci pro x vzestupne a nemaji byt dve hodnoty 
stejne, ale když jsou, bere se pak průměr odúpovidajicich yrow
     //promenna from je obvykle 0, coz znamena prohledavani od zacatku; jinak se 
prohledava od xrow[from].
      //Typy interpolace: 1=linear, 2=Akima (not used now), ...
     long i;
      double xd,yd,xh,yh;
      //"from" out of range
    if(from \leq 1 || from > rows) from = 0;
     //x out of range
    if(x \le xrow[0]) {
        from = 0; return yrow[0];
      }
    if(x \ge xrow[rows-1]) {
        from = 0;
         return yrow[rows-1];
     }
     //Linear
     //regular
    for(i = from; i < rows; i++) {
        xd = xrow[i];xh = xrow[i+1]; yd = yrow[i];
        vh = vrow[i+1];if(x == xd & xd == xh) {
           from = i;
            return (yd + yh) / 2;
 }
        if(x) = xd & & x < xh) from = i;
            return yd + (x - xd) * (yh - yd) / (xh - xd);}
       }
    from = 0;
      return xd;
}
```

```
double Na2(double x){
          return x*x;
}
double Na(double x, double n){
          double y, z;
          //long i;
         y=fabs(x);if(fabs(n-1)<1.0e-33) return y;
          if(log10(y)*n>230) return 1.0e100;
         z=1.0;
         //for (i=0;i\leq n;i++) z=z*y;
         z=exp(n*log(y)); return z;
}
double sign(double x) {
 return (x)=0?1:-1);}
double frac(double x){
   double y;
   y=x-floor(x);
   return y;
}
double WeibullCDF(double x,double lambda,double k){//p1=lambda=beta, p2=k=alpha p3 
undefined 
       return 1-exp(-Na(x/lambda,k));
}
double ParetoCDF(double x,double xm,double k)\frac{1}{p^2}=xm, p2=k p3 undefined
       return 1-Na(xm/x,k);
}
double ParetoCDFsh2zero(double x,double xm,double k){//p1=xm, p2=k p3 undefined
       return 1-Na(xm/(1+x),k);
}
//x=ADGcrit(NoRows, pist, psoll); 
double ADGcrit(long n,double x[], double ff0[]){//Anderson-Darling General 
criterion
// \wedge \wedge \wedge \wedge \wedge \wedge \wedge \wedge \wedge \wedge \wedge \wedge \wedge \wedge \wedge \wedge \wedge \wedge \wedge \wedge \wedge \wedge \wedge \wedge \wedge \wedge \wedge \wedge \wedge \wedge \wedge \wedge \wedge \wedge \wedge \wedge \wteoretickým
// = Astar^2 in the algorithm from Wiki !!not by Scholz-Stephens<br>// \det ale Annis-12-Anderson-Darling.PDF
                        dle Annis-12-Anderson-Darling.PDF
          long i;
          double A2,xn;
          //
               A2=0;//dle Anderson-Darling-two-sample.pdf
         for(i=0;i<n;i++){
              //A2+=Na2(x[i]-ff0[i])/(ff0[i]*(1-ff0[i])); A2+=Na2(x[i]-ff0[i])/(ff0[i]*(1-ff0[i]));
               }
           //return A2;
           /*
               A2=0;//dle Annis-12-Anderson-Darling.PDF ... NEFUNGUJE - jen pro 
normální rozd.
         for(i=0;i<n;i++){
              A2 == (2 * i - 1) * log 10(ff0[i]) + (2 * (n - i) + 1) * log 10(I - ff0[i]);
                }
               A2=-n-A2/n:
               if(A2 < 0)A2 = 0;
                /**/
               xn=(double)n;
```

```
return A2*(1+4/xn-25/(xn*xn));
}
double ADGprob(double tkn){//Anderson-Darling General distribution
// = procento nejistoty když zamítnu shodu rozdělení
//* ----------------------------------------------------------------
//* If TkN exceeds the given point c=tk-l(p) then<br>//* reject Ho at significance level "p".
    reject Ho at significance level "p".
//* Input criterion tkn, output significance level (percentage)
/*/! aproximated to be equal or a little bit worse (larger)
       double x,y;
       //tkn=0.87;//5.9694?? 1.029 0.870 0.751 0.632 0.35 0.18921944
   1.992743;
      // for 0.1% 1% 2.5% 5% 10% 0.426 0.900616977
     5% double side
       x=0.3845*Na(2.0*tkn+0.35, 6.3); //4.0*0.09x=1.0/x;if(x>1.0) y=1;
       else y=x;
     return y; //ADGprob=min(1, 0.09*Na(tkn+0.35; 6.3))
/* Description
If I know AD (or A-Squared), how can I calculate the Anderson-Darling Normality 
Test p-value?
Solution:
Suppose asq = AD, and n = number of observations.
(it is already) Let ast = asq*(1 + 0.75/n + 2.25/(n*n))/**/
       double ast,p;
       ast=tkn;
       if(ast>13) ast=13;
       if (0.600 < \text{ast} / * \text{ and } \text{ast} < 13 * /) p = exp(1.2937 - 5.709*ast +
0.0186*ast*ast);if (0.340 < \text{ast } \& \text{ast } < 0.600) p = \exp(0.9177 - 4.279 \text{ *} \cdot \text{ast} - 1.38 \text{ *} \cdot \text{ast} \cdot \text{ast});
       if (0.200 < \text{ast } 48 \text{ at } 0.340) p = 1 - exp(-8.318 + 42.796*ast -
59.938*ast*ast);
       if (ast < 0.200) p = 1 - exp(-13.436 + 101.14*ast - 223.73*ast*ast);
       if(p>1.0) p=1.0;
       if(p<0.0) p=0.0;
       return p;
       //Reference: R.B. D'Agostino and M.A. Stephens, Eds. (1986). Goodness-of-Fit 
Techniques, Marcel Dekker.
/**/
/* Description
If I know AD (or A-Squared), how can I calculate the Anderson-Darling Normality 
Test p-value?
Solution:
Suppose asq = AD, and n = number of observations.
Let ast = \bar{a}sq*(1 + 0.75/n + 2.25/(n*n)).
-> If 0.600 < ast < 13, then p = exp(1.2937 - 5.709*ast + 0.0186*ast*ast).
-> If 0.340 < \text{ast} < 0.600, then p = \exp(0.9177 - 4.279 \text{*ast} - 1.38 \text{*ast} \text{*ast}).
\rightarrow If 0.200 < ast < 0.340, then p = 1 - \exp(-8.318 + 42.796* ast - 59.938* ast* ast).
-> If ast < 0.200, then p = 1 - exp(-13.436 + 101.14*ast - 223.73*ast*ast).
Reference: R.B. D'Agostino and M.A. Stephens, Eds. (1986). Goodness-of-Fit 
Techniques, Marcel Dekker.
/**/
}
double CSvonMis50(double CSvM, long count) {
       //Cramer von Mises test of distributions
       //area = test parameter, area between distrib.functions
       //count = the second parameter of test, the number of empirical points
       //values are valid for exactly 50 empirical points counts; practical
```

```
differences for the other "counts" are small.
      //double x[18], p[18];
```

```
double x[18]={0, 0.02512, 0.03068, 0.03690, 0.04636, 0.05462, 0.06258, 
0.07062, 0.11924, 0.20958, 0.24132, 0.28396, 
                             0.346822, 0.45986, 0.57754, 0.73728, 1.14507, 2};
      double p[18]={0, 0.01, 0.025, 0.05, 0.1, 0.15, 0.2, 0.25, 0.5, 0.75, 0.8, 
0.85, 
                             0.9, 0.95, 0.975, 0.99, 0.999, 1 };
      /*/
      x[0]=0; p[0]=0;
      x[1]=0.02512; p[1]=0.01;x[2]=0.03068; p[2]=0.025;x[3]=0.03690; p[3]=0.05;x[4]=0.04636; p[4]=0.1;x[5]=0.05462; p[5]=0.15;x[6]=0.06258; p[6]=0.2; 
      x[7]=0.07062; p[7]=0.25;x[8]=0.11924; p[8]=0.5; 
      x[9]=0.20958; p[9]=0.75;x[10]=0.24132; p[10]=0.8;x[11]=0.28396; p[11]=0.85;x[12]=0.346822; p[12]=0.9;x[13]=0.45986; p[13]=0.95; 
      x[14]=0.57754; p[14]=0.975;x[15]=0.73728; p[15]=0.99;x[16]=1.14507; p[16]=0.999;
      x[17]=2; p[17]=1;/**/
      //double interpolFast(double x, double xrow[], double yrow[], long rows, long 
from, long interpolType)
      return interpolFast(CSvM, x, p, 18, 0, 2);//[Akima]
}
double Gam(long a){ //see http://www.xycoon.com/beta_mode.htm
       long i;
        double x;
       x=1;for(i=1;i<=a;i++) x=x*((double)rand()/RAND MAX);
       if(x < 1.0e-30) x = (double) \text{rand}()/RAND MAX;
        return log(x);
}
double BetaDist(long a, long b){ //see http://www.xycoon.com/beta_mode.htm
        double GamA;
        GamA=Gam(a);
        return GamA/(GamA+Gam(b));
}
double NormDist01(){ //see http://www.xycoon.com/nor_random.htm
        double x;
        long i;
        x=0;
       for(i=0;i<12;i++) x+=(double)rand()/RAND MAX;
        return x-6;
}
long XXX200 (double a[], double b[], long N, double EPSILO, double *DET){
/* funkce vypocita reseni soustavy linearnich rovnic a
         vraci 1 pro regularni vysledek, 0 jinak.
                          PIVOTY VYBIRA POSTUPNE NA HLAVNI UHLOPRICCE
         A = POLE MATICE ULOZENE PO RADCICH; ZMENI SE NA JEDNOTKOVOU MATICI
         B = VEKTOR PRAVYCH STRAN, KTERY SE ZMENI NA VEKTOR RESENI
         N = STUPEN MATICE
         EPSILO = ZADANA MINIMALNI HODNOTA PIVOTU
        *DET = (POINTER NA) DETERMINAT (při volání psát &DET) */ long i,j,k;
```

```
 double x;
        if(N<=0)return(1);/* nesmysna dimense */<br>if(N<2){ /* matice je typu 1x1
                         \frac{1}{x} matice je typu 1x1 */
                if(fabs(a[0])>=EPSILO) {a[0]=1./a[0]; return(1);}
                else {return(0);}
 }
         *DET=1.0; /* normalni matice */
         for(i=0;i<N;i++){ /* hlavni krokovani po uhlopricce */
                 if(fabs(a[N*i+i])<EPSILO)
                  return(0); /* OSETRENI PIVOTU */
                 *DET=*DET*a[N*i+i];
                x=1/a[N*1+i]; /* deleni i-teho radku pivotem */
                for(k=i;k<N;k++) a[N*i+k]=a[N*i+k]*x;/*for(k=0;...misto n^2 jenn(n-
1)/2 nasobeni*/
                b[i]=b[i]*x; for(j=0;j<N;j++){/* krokovani po radcich, vynechame i-ty */
                        if(i)=i) x=a[N*j+i]; /* prvek pro vynas. i-teho radku a jeho 
odect. od radku j */
                                for(k=i;k\le N;k++) a[N^*j+k] = a[N^*j+k] -
x*a[N*i+k];/*for(k=0;...misto n^3 jen n^2(n-1)/2 nasobeni*/
                                b[j]=b[j]-x*b[i]; }
 }
         }
         return(1);
}
       /////////////////////////////////////////////////////////////////////////////
///////////////////////////////////////////////////////////////////////
      // function [Z, D] = \text{ainvl}(A, tol); norm(inv(A)-Z * Z')-->0
void ainvl(double z[],double d[],double a[],long n,double tol){
      //
      // left-looking ainv decomposition
      //
      // purpose:
      // Computes the factorization 
      // ZD^{-1}Z^T \approx inv(A) ??????????????
      // of the symmetric and positive definite matrix A.
      // simple dense code,
      // where D is diagonal matrix of squares of eigenvalues
      //
      // input:
      // A: matrix to be factored;
      // tol: drop tolerance for elements in U and V factors;
      //
      // output:
      // Z,D: AINV factors.
      // returns 1 if OK else 0 if pivot is lesser than 1.0e=30.
      //
      // history:
      // Matlab code by Mirek Tuma, 2003.<br>// FORTRAN code by Marcel Jirina, 2
          FORTRAN code by Marcel Jirina, 2014. Needs subroutines myrow, mycol,
scas.
      // c++ code by Marcel Jirina, 2014. No own externals.
      //
      // basic initializations
      //
      long i,j,k,l;
      double pi,pj,pp,ajnk,zknj,xinvpp;
      double* dd = new double [n];
      //
      // unit matrices
      //
      for(i=0;i<n;i++){
             for(j=0;j<n;j++) z[i*n+j]=0;d[i, i] = z[i*n+i]=1;
```

```
}
       \frac{1}{\ell}// the loop
       \frac{1}{\sqrt{2}}for(i=0;i<n;i++){
              //
              // pivoting
              //
              for(j=0; j<i;j++</i>){
                     //
               // find the multipliers
               //
                      pi=pj=pp=0;
                      for(k=0; k < n; k++)pi+=(ajnk=a[j*nk]) * z[k*nk];\bar{p}j+=a[i*n+k]\times(zknj=z[k*n+j]);pp+=ajnk*zknj;
                      }
               //
               // update the remaining columns
               //
                      if(fabs(pp)<1.0e-30) goto nic;
                     xinypp=1(pp;//change the i-th column of z:
              //Z(:,i) = Z(:,i) - Z(:,j) *inv(pp) *pj;for(k=0;k<n;k++){ //do k=1,n
                             z[k*m+1]=z[k*n+1]-z[k*n+j]*xinvpp*pi;}
               //
               // dropping
               //
                      for(k=0; k< n; k++){
                      if(fabs(z[k*n+i]) < tol) z[k*n+i]=0.0; }
        }
              pp=0;
              for(k=0;k<n;k++) pp+=a[i*n+k]*z[k*n+i];<br>d[i*n+i]=pp; //D(i,i) = p
                                            //D(i,i) = pp;dd[i]=sqrt(1(pp); // 
        }
       //
       //Z=Z*sqrt(inv(D)): D is diagonal
       //
       for (k=0; k< n; k++) {
              for(l=0;l<n;l++){
                      z[k*m+1]=z[k*n+1]*dd[1];}
       } 
nic:;//case of singular matrix A \rightarrow z and d are then unit matrices
       if(fabs(pp)<1.0e-30){
              for(i=0;i<n;i++){
                      for(j=0;j<n;j++) z[i*n+j]=0;d[i, i] = z[i*n+i] = 1;}
       }
       //return 1;
       \frac{1}{2} norm(inv(A)-Z*Z')
} // of ainvl ////////////////////////////////////////////////////////////
double mahala(double u[], double v[], double z[], long n){
// V^*inv(a)*u;
       double vysledek;
       double* dd = new double [n];
       double* ls = new double [n];
```
long i,j;

```
for(i=0;i<n;i++) dd[i]=u[i]-v[i];
      for(i=0;i<n;i++) {
             ls[i]=0;for(j=0; j \le n; j++) ls[i] +=z[i*n+j]*dd[j];
      }
      //scalar product
      vysledek=0;
      for(i=0;i<n;i++) vysledek+=ls[i]*ls[i];
      delete ls;
      delete dd;
      return sqrt(vysledek);
} // end of mahala //////////////////////////////////////////////////////////////
```

```
char * MYstrncpy(char * s1, char * s2, size t nn) {
        char \star k; long m, n;
        m=(long)strlen(s2);
         n=(long)nn;
        n=m>n?n:m;k=strncpy(s1, s2, n);
        sl[n]=(char) NULL;
         return k;
};
long MyStrCmp(char a[], char b[]){ //Porovnani retezcu
         long i, x, y;
         x=strlen(a);
         y=strlen(b);
        if(x!=y) return 0;
        for(i=0;i\langle x \times x \times y \times y + 1 \rangle}
                 if(a[i] != b[i]) return 0;
         }
         return 1;
}
void MYstrcpy(char a[], char b[], long shiftA, long shiftB, long n){ //kopirovani 
retezce b do a
         long i;
        for(i=0;i<n;i++) {
                  if(b[i+shiftB]==char(NULL)) break;
                  a[i+shiftA]=b[i+shiftB];
         }
        a[i+shiftA]=char(NULL);
         return;
}
void MyRandomize(){ // needs #include <time.h>
    long t, i; //time t t;
    t = time (NULL); // 1170170074
        for(i=0;i<(t-1170170074);i++) rand();
}/**/
void dizpet(long i)\frac{1}{x} shifts cursor on the screen i characters back */
         long j;
         char k=8;
        for(j=0;j\leq j;j++) fprintf(stdout,"%c", k);
}
void normalize(double LearnArr[], long Dimension, long LearnSamples, long Count[],
 long classes, double MeansDev[], double Metrics){
     long i, j;
```

```
 double trida,x;
      if((log)(Metrics-0.001)!=-2){//not CDM
        for(j=0;j<=Dimension;j++) {MeansDev[0*Dimension+j=0;
MeansDev[1*Dimension+j]=0;}
        //compute means
       for(i=0;i<classes;i++) Count[i]=0;
        for(i=0;i<LearnSamples;i++){
// printf("%6i", i+1);dizpet(6);
               for(j=0; j\leqDimension;j++)
MeansDev[0*Dimension+j]+=LearnArr[i*(Dimension+1)+j];
                trida=0.001+LearnArr[i*(Dimension+1)+Dimension];
               Count [(long)trida]++;
 }
       for(i=0; i <Dimension;i++)
                MeansDev[0*Dimension+j]=MeansDev[0*Dimension+j]/LearnSamples;
// for(j=0;j<Dimension;j++) printf("%lg\n", MeansDev[0*Dimension+j]);
// getchar();
         //Subtract means and compute std.deviations
       for(i=0;i<LearnSamples;i++) for(j=0;j<Dimension;j++)
MeansDev[1*Dimension+j]
                   +=Na2(LearnArr[i*(Dimension+1)+j]-MeansDev[0*Dimension+j]);
        for(j=0;j<Dimension;j++) {
                   x=sqrt(MeansDev[1*Dimension+j]/(LearnSamples-1));
            if(x<1.0e-30) MeansDev[1*Dimension+j]=1;// the case of constants in the 
learning set.
           else MeansDev[1*Dimension+j]=x;
 }
// for(j=0;j<Dimension;j++) printf("%lg\n", MeansDev[0*Dimension+j]);
// getchar();
            if((long)(Metrics-0.001) ==-1){//Mahalanobis independent of class
                   for(j=0;j<Dimension;j++) MeansDev[1*Dimension+j]=1;//std.dev not 
modified
            }
        //Standardize the LearnArr; the array LearnArr will be overriden by 
normalized variables:
        for(i=0;i<LearnSamples;i++){
                   for(j=0;j<Dimension;j++) 
LearnArr[i*(Dimension+1)+j]=(LearnArr[i*(Dimension+1)+j]
                         -MeansDev[0*Dimension+j])/MeansDev[1*Dimension+j];
// printf("%lg %lg 
%lg\n",LearnArr[i*(Dimension+1)+0],LearnArr[i*(Dimension+1)+1],LearnArr[i*(Dimensio
n+1) +2]);
            }
// getchar();
      }
      else{// CDM <=> Metrics==-2
       for(j=0;j<=Dimension;j++) {MeansDev[0*Dimension+j=0;
MeansDev[1*Dimension+j]=0;}
        //compute means
       for(i=0;i<classes;i++) Count[i]=0;
         for(i=0;i<LearnSamples;i++){
// printf("%6i", i+1);dizpet(6);
 for(j=0;j<Dimension;j++) 
MeansDev[0*Dimension+j]+=LearnArr[i*(Dimension+1)+j];
                trida=0.001+LearnArr[i*(Dimension+1)+Dimension];
               Count [(long)trida]++;
 }
       for(j=0; j\leqDimension;j++)
                MeansDev[0*Dimension+j]=MeansDev[0*Dimension+j]/LearnSamples;
// for(j=0;j<Dimension;j++) printf("%lg\n", MeansDev[0*Dimension+j]);
            // getchar();
```

```
 //Subtract means and compute std.deviations
        for(i=0;i<LearnSamples;i++) for(j=0;j<Dimension;j++)
MeansDev[1*Dimension+j]
                   +=Na2(LearnArr[i*(Dimension+1)+j]-MeansDev[0*Dimension+j]);
        for(j=0;j<Dimension;j++) {
                   x=sqrt(MeansDev[1*Dimension+j]/(LearnSamples-1));
           if(x<1.0e-30) MeansDev[1*Dimension+j]=1;// the case of constants in the
learning set.
           else MeansDev[1*Dimension+j]=x;
 }
// for(j=0;j<Dimension;j++) printf("%lg\n", MeansDev[0*Dimension+j]);
// getchar();
             //if((long)(Metrics-0.001)==-2){//Mahalanobis dependent of class
                   for(j=0;j<Dimension;j++) MeansDev[1*Dimension+j]=1;//std.dev not 
modified
             //}
         //Standardize the LearnArr; the array LearnArr will be overriden by 
normalized variables:
        for(i=0;i<LearnSamples;i++){
                   for(j=0;j<Dimension;j++)
LearnArr[i*(Dimension+1)+j]=(LearnArr[i*(Dimension+1)+j]
                          -MeansDev[0*Dimension+j])/MeansDev[1*Dimension+j];
                   printf("%lg %lg
%lg\n",LearnArr[i*(Dimension+1)+0],LearnArr[i*(Dimension+1)+1],LearnArr[i*(Dimensio
n+1) +2]);
             }
// getchar();
      }
}
long EvalROC (long Samples, double Responses[], double TrueVal[], double threshold, 
long OrderNo[], double SigEffi[], double BackErr[], double ClasError[], double 
RejFact[], double Enrichm[], double QualFact[], double MinClasErr[]) {
      /*
      Returns Number-of-errors for min.clas.error when OK else 0 - it means less 
than 2 samples or samples of one class are missing.
      Samples number of samples to process, i.e. the length of arrays 
Responses, TrueVal, and all others.
      Responses one-dimensional double array of responses of the classifier; 
rows correspond to individual samples. 
      TrueVal one-dimensional double array of true class values for 
individual samples in the same order as in the Responses 
      threshold if for a sample the TrueVal is larger or equal to the 
threshold, the sample belongs to the signal class
                             else it belongs to the background class. 
      OrderNo one-dimensional integer array of original order numbers of 
samples after processing
      SigEffi one-dimensional double array of values of signal efficiency 
(acceptance) 
      BackErr one-dimensional double array of ... etc. 
      ClasError one-dimensional double array of ... [use items 1... (ROCcount-
2) only, not 0...(ROCcount-1) !]
      RejFact one-dimensional double array of ... [use items 1...(ROCcount-
2) only, not 0... (ROCcount-1) !]<br>Enrichm one-dimensi
                    one-dimensional double array of ... [use items 1...(ROCcount-
2) only, not 0...(ROCcount-1) !] 
      QualFact one-dimensional double array of ... [use items 1...(ROCcount-
```

```
2) only, not 0...(ROCcount-1) !]
```

```
MinClasErr one-dimensional double array with three cells only ... minimal 
classification error [0], corresponding response or threshold [1], and area above 
the ROC curve [2].
       /**/
      long p, k, CitacVzoru, pom, Sum1, Sum1tot, Sum0, ROCcount;
      double ddd, SigEff, BckErr;
      // Count signals in a file and enumerate them:
      Sum1tot=0;
     for(CitacVzoru=0; CitacVzoru<Samples; CitacVzoru++) {
             if(TrueVal[CitacVzoru]>=threshold) Sum1tot++;
             OrderNo[CitacVzoru]=CitacVzoru+1;
       }
       //Check of valid data:
      if(!(Samples>1 && Sum1tot>0 && Sum1tot<Samples)) return 0;
      //Sort according to responses in ascending order by bubblesort:
      p=1; k=Samples;
      while(p == 1){
             p=0; k=-1;for(CitacVzoru=0;CitacVzoru<k;CitacVzoru++){//internal cycle over 
samples
                    if (Responses[CitacVzoru+1] < Responses[CitacVzoru]){//exchange
                          ddd=Responses[CitacVzoru];
                          Responses[CitacVzoru]=Responses[CitacVzoru+1];
                          Responses[CitacVzoru+1]=ddd;
                          ddd=TrueVal[CitacVzoru];
                          TrueVal[CitacVzoru]=TrueVal[CitacVzoru+1];
                          TrueVal[CitacVzoru+1]=ddd;
                          pom=OrderNo[CitacVzoru];
                          OrderNo[CitacVzoru]=OrderNo[CitacVzoru+1];
                          OrderNo[CitacVzoru+1]=pom;
                          p=1;}
             }
      }
      //compute arrays SigEffi and BckErr and others:
      Sum1=0; Sum0=0; SigEff=0; BckErr=0; MinClasErr[0]=1.0e33;
     for(CitacVzoru=0; CitacVzoru<Samples; CitacVzoru++){//loop over samples in 
already sorted arrays
             //start of computation
             if(TrueVal[CitacVzoru]>=threshold) Sum1++;else Sum0++;
             SigEff=(double)(1.0-(double)Sum1/(double)Sum1tot);
             BckErr=(double)(1.0-(double)(CitacVzoru-Sum1)/(Samples-Sum1tot));
             BackErr[CitacVzoru]=BckErr;
             SigEffi[CitacVzoru]=SigEff;
             ClasError[CitacVzoru]=(1-SigEff+BckErr)/2;
             //ClasError[CitacVzoru]=((double)(Sum1+ (Samples-Sum1tot)-
Sum0))/((double)Samples);
             //ClasErr = (NoOfSig + NoOfBckTot - NoOfBck) / (NoOfSigTot + 
NoOfBckTot)
             if(MinClasErr[0]>ClasError[CitacVzoru]) {
                   MinClasErr[0] = ClasError[CitacVzoru];
                   MinClasErr[1] = Responses[CitacVzoru];
             }
             RejFact[CitacVzoru]=BckErr!=0?1.0/BckErr:0.0;
             Enrichm[CitacVzoru]=BckErr!=0?SigEff/BckErr:0.0;
             QualFact[CitacVzoru]=BckErr!=0?SigEff*sqrt(1/BckErr):0.0;
      }
      //recompute all arrays
      ROCcount=0;
      BackErr[ROCcount]=1;
```

```
SigEffi[ROCcount]=1;
      RejFact[ROCcount]=1;
      Enrichm[ROCcount]=1;
      QualFact[ROCcount]=1;
      ClasError[ROCcount]=1;
      ROCcount++;
/**/
      for(CitacVzoru=1; CitacVzoru<Samples-1; CitacVzoru++){//loop over samples in 
already sorted arrays
             if(BackErr[CitacVzoru]<BackErr[CitacVzoru-1] && 
SigEffi[CitacVzoru]>SigEffi[CitacVzoru+1]) {//write next values 
                    BackErr[ROCcount]=BackErr[CitacVzoru];
                    SigEffi[ROCcount]=SigEffi[CitacVzoru];
                    RejFact[ROCcount]=RejFact[CitacVzoru];
                    Enrichm[ROCcount]=Enrichm[CitacVzoru];
                    QualFact[ROCcount]=QualFact[CitacVzoru];
                    ClasError[ROCcount]=ClasError[CitacVzoru];
                    ROCcount++;
             }
      }/**/
      BackErr[ROCcount]=0;
      SigEffi[ROCcount]=0;
      RejFact[ROCcount]=0;
      Enrichm[ROCcount]=0;
      QualFact[ROCcount]=0;
      ClasError[ROCcount]=1;
      ROCcount++;
/**/
      //area below the ROC curve
      MinClasErr[2]=0;
      for(k=1; k<ROCcount; k++) MinClasErr[2]+=0.5*(BackErr[k-1]-BackErr[k])*(2-
SigEffi[k-1]-SigEffi[k]);
      return (long)(Samples*MinClasErr[0]+0.0001);
}
/* cte radek dim reals do pole a[] a vraci 0 kdyz ok, -1 pri chybe*/
long CtiRadekAlabel(FILE \stargg, double \stara, long dim, char \starlabel) {
         long i;
        for(i=0; i<dim; i++){
                a[i]=0;
                if(!fscanf(qq,"%lq", &a[i])) return -1;
 }
         MYstrcpy(label, NULL, 0, 0, 0);
        if(!fscanf(gg,"%s", label)) return -1;
         return 0;
}
/* cte radek dim reals do pole a[] a vraci 0 kdyz ok, -1 pri chybe
   Reading pairs (index of word, word count) until (-1 -1) then Class string.*/
long CtiRadekAlabel2(FILE *gg, double *a, long dim, char *label) {
long i, index, indexold; double x;
 indexold=-1;//////////////
        for(i=0; i \leq dim; i++) a[i]=0;
        for(j;j) {
                if(!fscanf(qq,"%i%lq", \sin\left(\frac{1}{2}x\right) return -1;
                 if(index<0) break;
                 if(index==indexold) return 0;
                 indexold=index;
                 if(index<dim) a[index]=x;
         }
         MYstrcpy(label, NULL, 0, 0, 0);
```

```
if(!fscanf(qq,"%s", label)) return -1;
       MYstrncpy(label, label, 2);//MYstrncpy(char * s1, char * s2, size t n);
         return 0;
}
long CtiRadek(FILE *gg, double *a) { /* cte radek reals do pole a[] a vraci pocet 
prectenych cisel, 0 kdyz zadne, -1 pri chybe */
         long CitUdaju, bylaMez, ii, strrCit, xx;
char st[50000], strr[50], ch[1];
 if(!fscanf(gg,"%[^\n]\n", st)) return -1; /*přečten celý řádek jako 
řetězec*/
        strcat(st," ");//přidáme koncové mezery
        CitUdaju=0;
        strrCit=0;
        bylaMez=0;
       strcpy(ch, "");
        strcpy(strr,"");//vyprazdnime pro novy udaj
         xx=(long)strlen(st);
         for (ii=0;ii<xx;ii++) {//cykl po jednotlivých znacích
                if(st[i] == 32 || st[i] == 9 || st[i] == 59) if(bylaMez || strrCit==0) ;//kdyz po mezere prijde mezera 
nebo tabelator, tak nic
                         else {//nebyla mezera a prisla mezera, tedy konec skupiny v 
strr a to je novy udaj.
                                 strr[strrCit]=ch[0];
sscanf(strr,"%lg", &(a[CitUdaju]));//sprintf(strr,"%lg",a[CitUdaju]);
                                CitUdaju++;
                                bylaMez=1;
                                strcpy(strr,"");//vyprazdnime pro novy udaj
                                strrCit=0;
 }
 }
                 else {//proste prisel novy znak, pridame ho k predeslym
                        if(st[ii]==44) st[ii]=46; // desetinnou carku nahradime
teckou)*+,-./01789:;568<;
                         MYstrncpy(&strr[strrCit],&st[ii],1);
                         strrCit++;
                         bylaMez=0;
                        //strncpy(ch,&st[ii],1);
                        //strcat(strr,ch);
                 } // na konci je v CitUdaju p[ocet a v a[] jednotlive udaje
         }
         return CitUdaju;
}
//search for label index in labList
long LabelIndex(char labList[], char label[], long labels){
        long i; char lb[20];//LabLen
        for(i=0; i<labels;i++){
                 MYstrcpy(lb, labList, 0, 20*i, 20-1);
                 if(MyStrCmp(label, lb)) break;
         }
         return i;
}
//search for label in labList according to its index
void LabelByIndex(char labList[], char *label, long labels, long index){
        MYstrcpy(label, labList, 0, 20*index, 20-1);
}
void CountFile(char SouborSite[], long FileType, long Vstupu, long &labels, char 
labList[], long &RadkuSite, double a[], long MaxClasses) {
         long i, j, lab, LabLen;
         char label[20], lb[20];//LabLen
```

```
45
```

```
 FILE *ff;
       LabLen=20;
       lab=labels;
      if ((ff = fopen(SouborSite, "rt")) == NULL {
             fprintf(stderr, "Procedure CountFile: Cannot open file to read 
%s.\n", SouborSite);
            ext(1); }
       if(FileType==1 && lab==0) {
             for(i=0;i<MaxClasses*LabLen;i++) labList[i]=(char)NULL;
 }
       //labels=0;
       RadkuSite=0;
for(i=0;;i++){ //for(i=0;i<100000;i++){
printf("%6i",i+1);dizpet(6);
             if(FileType==0) {
                   j=CtiRadek(ff, a);// here I need number of labels "labels" 
only
                   sprintf(label,"%lg", a[Vstupu]);
 }
             if(FileType==1){
                   if(0>CtiRadekAlabel(ff, a, Vstupu, label)) return;
 }
             if(FileType==2){
                   if(0>CtiRadekAlabel2(ff, a, Vstupu, label)) break;// 
return;
 }
             if(MyStrCmp(label, "")) goto EndLrnFile1;
             RadkuSite++;
            if(lab==0){
                   if(labels==0){strcpy(labList, label); labels++;}
                   else {
                         for(j=0;j<labels;j++){
MYstrcpy(lb, labList, 0, 20 \times j, 19);
                               if(MyStrCmp(label, lb)) {
                                      break;
 }
 }
                         if(j==labels) {//new label
                                MYstrcpy(labList, label, 20*labels, 0, 
strlen(label));
                               if(labels>=MaxClasses) {
 printf("Procedure CountFile: 
Exceeded max number of labels possible (%i).\n", MaxClasses);
 return;
 }
                               labels++;
 }
 }
 }
             if(feof(ff))
                         break;
 }
EndLrnFile1:;
      fclose(ff);
       //RadkuSite=i+1;
}
```

```
void ReadFile(char SouborSite[], long FileType, long Vstupu, long &labels, char 
labList[], long &RadkuSite, double a[], double NN[], long Count[]){
// ReadFile(SouborSite, FileType, Vstupu, labels, LabList, RadkuSite, a, NN);
        long i, j, tst, LabLen;
        char label[20];//LabLen
        FILE *ff;
        tst=Count[0];//when reading testing file, we already have nonzero samples 
count according to labels.
        LabLen=20;
       if ((ff = fopen(SouborSite, "rt")) == NULL){
                fprintf(stderr, "Cannot open file of Network.\n");
               exit(1); }
        for(i=0;i<RadkuSite;i++){
               printf("6i", i+1);dizpet(6);
                if(FileType==0) {
                        j=CtiRadek(ff, a);// here I need number of labels "labels" 
only
                        if(j<Vstupu+1)
                                goto EndLrnFile2;
                        sprintf(label,"%lg", a[Vstupu]);
 }
                if(FileType==1){
                        if(0>CtiRadekAlabel(ff, a, Vstupu, label)) return;
 }
                if(FileType==2){
                        if(0>CtiRadekAlabel2(ff, a, Vstupu, label)) return;
 }
                if(tst==0){//learning file. We must count samples according to 
labels.
                        if(MyStrCmp(label, "")) goto EndLrnFile2;
                       for(j=0;j<=Vstupu;j++){ //we must save all
inputs and the output!
                               NN[i*(Vstupu+1)+j]=a[j]; }
                       //long LabelIndex(char labList[], char label[20], long 
labels){
                        j=LabelIndex(labList, label, labels);
                       NN[i*(Vstupu+1)+Vstupu]=j;Count[j]++; }
                else {//testing file need not have labels
                        if(MyStrCmp(label, "")) a[Vstupu]=-9; //when there are no 
labels in the testfile
                        else a[Vstupu]=LabelIndex(labList, label, labels);
                       for(j=0;j <= Vstupu; j + +) NN[i * (Vstupu + 1) + j] = a[j];
 }
                if(feof(ff)) break;
 }
EndLrnFile2:;
        fclose(ff);
}
int FileRowsCount(FILE *ggg) {
      //if OK returns No.of rows of given file from the point where it stays
      //else returns -1.
      int i;
      char *st;
```

```
st=new char[5000];
       for(i=1;;i++){ //for(i=1;i<100000000;i++){
             if(!fscanf(qqq,"%[^\n]\n", st)) return -1; //read the whole row as a
string
             if(feof(ggg)) break;
       }
      delete st;
       return i;
}
int FillArray(FILE *gg, double *Arr, int rows, int cols, int emptyRows){
       //reads rows organized file to array
       //at the beginning it jumps over emptyRows lines
       //if ok returns true No. of rows, else -1
      int i, j, n;
      char *st;
      double *pA;
      st=new char[500];
      pA = new double[cols+10];
      for(i=0;i<emptyRows;i++){
             if(!fscanf(gg,"%[^\n]\n", st)){//read the whole row as a string
                    i = -1;goto x1;
             }
             if(feof(gg)){
                    i = -1:
                    goto x1;
             }
       }
       for(i=0;i<rows;i++){
             n=CtiRadek(gg, pA);
             if(n=-1){
                    printf("Error filling array in FillArray procedure\n");
                    i = -1;goto x1;
             }
             for(j=0;j<cols;j++){
                    if(j<n) Arr[i*cols+j]=pA[j];
                    else Arr[i*cols+j]=0;//fill-in zeros if necessary
             }
             if(feof(gg)) break;
       }
x1:
      delete pA;
      delete st;
      return i;
}
double Sigmoida(double x, double MinZ, double MaxZ){
         double y,x1,aa, sigm;
         aa=fabs(MinZ)+fabs(MaxZ);
         if ((aa > 1.0E+20)||(fabs(aa-1111)<1.0e-10))
        sigm = x;
         else {
         if (fabs(aa-2222)<1.0e-10)
                sign = sqrt(fabs(x)) * sign(x); else {
                 if (fabs(aa-3333)<1.0e-10) {
                if (fabs(x-0) < 1.0e-10)sigm = 0; else
                        sign = exp(log(fabs(x))/3)*sign(x); }
```

```
 else {
                        x1 = x*2/(MaxZ - MinZ);/*prepocet na long. <-1 +1>.*/
if (x1 > 80) x1 = 80;
if (x1 < -80) x1 = -80;
                        y = exp(-x1);y = (1-y)/(1+y);sign = y * (MaxZ - MinZ)*0.5 + 0.5*(MinZ+MaxZ); }
         }
         }
         return sigm;
}
double InvSigmo(double x, double MinZ, double MaxZ) {
   double y, aa;
   aa=fabs(MinZ)+fabs(MaxZ);
 if ((aa > 1.0E+20)||(fabs(aa-1111)<1.0e-10)) return x;
   else{
    if (fabs(aa-2222)<1,0e-10) return x*x*sign(x);
     else {
      if (fabs(aa-3333)<1.0e-10) return x*x*x;
       else {
        y = 2 * (x - 0.5 * (MinZ + MaxZ)) / (MaxZ - MinZ);if (y > 0.999999) y = 0.9999999;
       if (y <-0.999999) y =-0.9999999; /*sigmoida je zde oboustranna, tj -1 az
+1*/y = 0.5*log(1+y)/(1-y) ); /*interval <-1 +1>.*/
        return v*0.5* (MaxZ - MinZ);
      \lambda }
   }
}
void EvalWri(char program[], char SouborSite[], char TestFile[], long FileType, 
long labels, 
                    long Vstupu, double TST[], long RadkuTST, long CountErr[], 
double Probab[], char labList[],
                    char text[], double DME, long SEL, double Metrics){
             FILE *gg;
             char tab, c, SouborRes[255], *res=".RES", *ptr, labela[20], 
labelXresult[20]; 
             long i, j;
             double prob, found, soll;
             //generate response file *.res
             tab=9; 
             c='.';
             ptr = strrchr(TestFile, c);
             if (ptr-TestFile>0){
                   if (ptr) MYstrncpy(SouborRes,TestFile,ptr-TestFile);
                   else strcpy(SouborRes, TestFile);
             }
             //else strcpy(SouborRes,"TestFile");
             else strcpy(SouborRes,TestFile); //20150804
             strcat(SouborRes,res);
             //Open response file *.res
             if ((gg = fopen(SouborRes, "wt")) == NULL)fprintf(stderr, "Cannot open file of Results.\n");
                          ext(1);}
             if(Metrics>0) 
                   fprintf(gg, "%s : %s SEL=%i, lrn file=%s, tst file=%s, 
inputs=%i, FileType=%i, Metrics=%lg\n",
                         program, text, SEL, SouborSite, TestFile, Vstupu, FileType,
Metrics);
             else //for e.g. Bayes approach not using any metrics in data space
                   fprintf(gg, "%s : %s SEL=%i, lrn file=%s, tst file=%s, 
inputs=%i, FileType=%i\n",
                          program, text, SEL, SouborSite, TestFile, Vstupu, FileType);
```

```
//Evaluate and write results
             CountErr[0]=0;
             for(i=0;i<RadkuTST;i++){
                          soll=TST[i*(Vstupu+1)+Vstupu];
                          prob=0.0; found=0;
                           for(j=0;j<labels;j++) {
                                        if(Probab[i*labels+j]>prob) {
      prob=Probab[i*labels+j];//hodnota maxima
                                                     found=(double)j; //misto 
(index=trida) maxima
                                        }
                           }
                          if(fabs(found-soll)>0.1) CountErr[0]++;
                          for(j=0;j<Vstupu;j++) fprintf(gg,
"%lg%c",TST[i*(Vstupu+1)+j], tab);
                          LabelByIndex(labList, labela, labels, 
(long)(0.001+soll));
                          LabelByIndex(labList, labelXresult, labels, 
(long)(0.001+found));
                          fprintf(gg, "%s%c%s%c", labela, tab, labelXresult, tab);
                          for(j=0;j<labels;j++) fprintf(gg, 
"%lg%c",Probab[i*labels+j], tab);
                           fprintf(gg, "%i\n", i+1);
                           printf( "%s%c%s%c%i\n", labela, tab, labelXresult, 
tab, i+1);
             }
             fclose(gg);
}
void regist(char program[], char SouborSite[], char TestFile[], long RadkuTST, long 
labels, long CountErr[],
                    double Metrics, char text[], double DME, long SEL){
      //registers into register.txt file by append: 
      //either errors found (the first cell of CountErr is nonzero, the other zero)
      //or for cases with output meaning the probability the No. of cases above the 
following 16 probability levels:
      //0.40 0.42 0.44 0.46 0.48 0.50 0.52 0.54 0.56 0.58 0.60 0.62 0.64 0.66 0.68 
0.7
      //The Nos. of cases are stored in CountErr array
      FILE *hh;
      char tab;
      long i, sum;
      if ((hh = fopen("reqister.txt", "at")) == NULL) {
             fprintf(stderr, "Cannot open file ""register.txt"".\n");
            ext(1):
 }
     tab=9;
      sum=0; for(i=0;i<16;i++) sum+=CountErr[i]!=0?1:0;
      fprintf(hh, "%s%c%s%cSEL=%c%i%c%s%c%s%c%i%c%5.2lf%c%i", 
             program, tab, text, tab, tab, SEL, tab, SouborSite, tab, TestFile, 
tab, 
             labels, tab, Metrics, tab, RadkuTST);
      printf ("%s%c%s%cSEL=%c%i%c%s%c%s%c%i%c%5.2lf%c%i", 
             program, tab, text, tab, tab, SEL, tab, SouborSite, tab, TestFile, 
tahlabels, tab, Metrics, tab, RadkuTST);
      if(sum<1) sum=1;//to print even if there is zero error
      for (i=0; i<sum; i++) {
             fprintf(hh, "%c%i", tab, CountErr[i]);
             printf ( "%c%i", tab, CountErr[i]);
      }
```

```
fprintf(hh, "\n\n'\n');
             printf ( "\n");
      fclose(hh);
}
void howfar(long RadkuTST, long radek){
      //Checks how the program run has proceed
      //writes into hawfar.txt file by append: 
      //percentage of work, program name, total testing rows, rows already 
computed, 
      FILE *hh;
      char tab;
      double percent;
      if ((hh = fopen("howfar.txt", "wt")) == NULL){
             fprintf(stderr, "Cannot open file ""howfar.txt"".\n");
            ext(1); }
     tab=9;
      percent=100*((double)radek+1)/(double)RadkuTST;
      fprintf(hh, "%7.3lf %%, i.e. %c%i of %c%i", 
             percent, tab, radek+1, tab, RadkuTST);
             fprintf(hh, "\ln");
      fclose(hh);
}
void howfarWhat(long RadkuTST, long radek, char Text[]){
      //Checks how the program run has proceed
      //writes into hawfar.txt file by append: 
      //percentage of work, program name, total testing rows, rows already 
computed, 
      FILE *hh;
      char tab;
      double percent;
      if ((hh = fopen("howfar.txt", "wt")) == NULL){
             fprintf(stderr, "Cannot open file ""howfar.txt"".\n");
            exit(1);
     }
     tab=9;
      percent=100*((double)radek+1)/(double)RadkuTST;
      fprintf(hh, "%s:%c%7.3lf %%, i.e. %c%i of %c%i\n", 
             Text,tab,percent, tab, radek+1, tab, RadkuTST);
// fprintf(hh, "\ln");
      fclose(hh);
}
```
/\*END ======================================================\*/

**51**